## Proyecto Fin de Grado Ingeniería de las Tecnologías de Telecomunicación

## Segmentación en imágenes médicas: hueso y músculo.

Autor: Jose Manuel Martínez Santiago Tutor: José Antonio Pérez Carrasco

> **Dep. Teoría de la Señal y Comunicaciones Escuela Técnica Superior de Ingeniería Universidad de Sevilla**

> > Sevilla, 2018

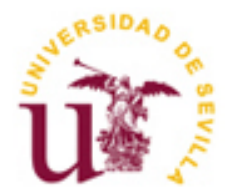

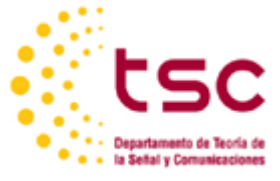

Proyecto Fin de Grado Ingeniería de las Tecnologías de Telecomunicación

## **Segmentación en imágenes médicas: hueso y músculo.**

Autor: Jose Manuel Martínez Santiago

Tutor: José Antonio Pérez Carrasco Profesor titular

Dep. de Teoría de la Señal y Comunicaciones Escuela Técnica Superior de Ingeniería Universidad de Sevilla Sevilla, 2018

Proyecto Fin de Grado: Segmentación en imágenes médicas: hueso y músculo.

Autor: Jose Manuel Martínez Santiago

Tutor: José Antonio Pérez Carrasco

El tribunal nombrado para juzgar el Proyecto arriba indicado, compuesto por los siguientes miembros:

Presidente:

Vocales:

Secretario:

Acuerdan otorgarle la calificación de:

Sevilla, 2018

El Secretario del Tribunal

*A mi familia A mis maestros*

## **Agradecimientos**

Todo lo que soy y he aprendido ha sido gracias a mi familia, amigos y profesores. Eternamente agradecido porque sin vosotros nada de esto habría sido posible.

> *Jose Manuel Martínez Santiago Sevilla, 2018*

La tomografía computarizada (TAC) es una técnica de imágenes digitales que ha tenido un gran impacto en el desarrollo de la medicina actual; siendo los resultados generados de gran utilidad para el seguimiento y diagnóstico médico.

En este proyecto fin de grado se expone un método automático y otro semiautomático de segmentación de imágenes médicas para hueso y músculo, comparando ambos para demostrar su validez.

Para que la comparación sea válida se cuenta en un principio con las segmentaciones manuales realizadas por los expertos en la materia; teniendo los casos su propia segmentación tanto de hueso como de músculo.

Se explican los fundamentos teóricos de las dos tecnologías utilizadas para la realización de las segmentaciones.

Se ha trabajado con un total de dieciocho casos, cada uno a su vez se compone de diez cortes de TAC.

La primera tecnología es el método híbrido de Level Set, que realiza la segmentación automática. La segunda tecnología es el software ITK-SNAP, encargado de la segmentación semiautomática.

Para terminar, se exponen los resultados obtenidos después de aplicar cada tecnología, así como la comparativa entre ellos.

Computed tomography (CT) is a digital imaging technique that has had a great impact on the development of current medicine; the results generated being very useful for medical monitoring and diagnosis.

In this final project, an automatic and semi-automatic method of segmentation of medical images for bone and muscle is exposed, comparing both to demonstrate its validity.

To validate the comparison the manual segmentations is made by experts in the field are counted; having the cases their own segmentation of both bone and muscle.

The theoretical fundament of the two technologies used for the realization of the segmentations are explained.

It has worked with a total of eighteen cases, each in turn consists of ten cuts of TAC.

The first technology is the hybrid method of Level Set, which performs automatic segmentation. The second technology is the software ITK-SNAP, in charge of the semiautomatic segmentation.

The results obtained after applying each technology are exposed, as well as the comparison between them.

# **Índice**

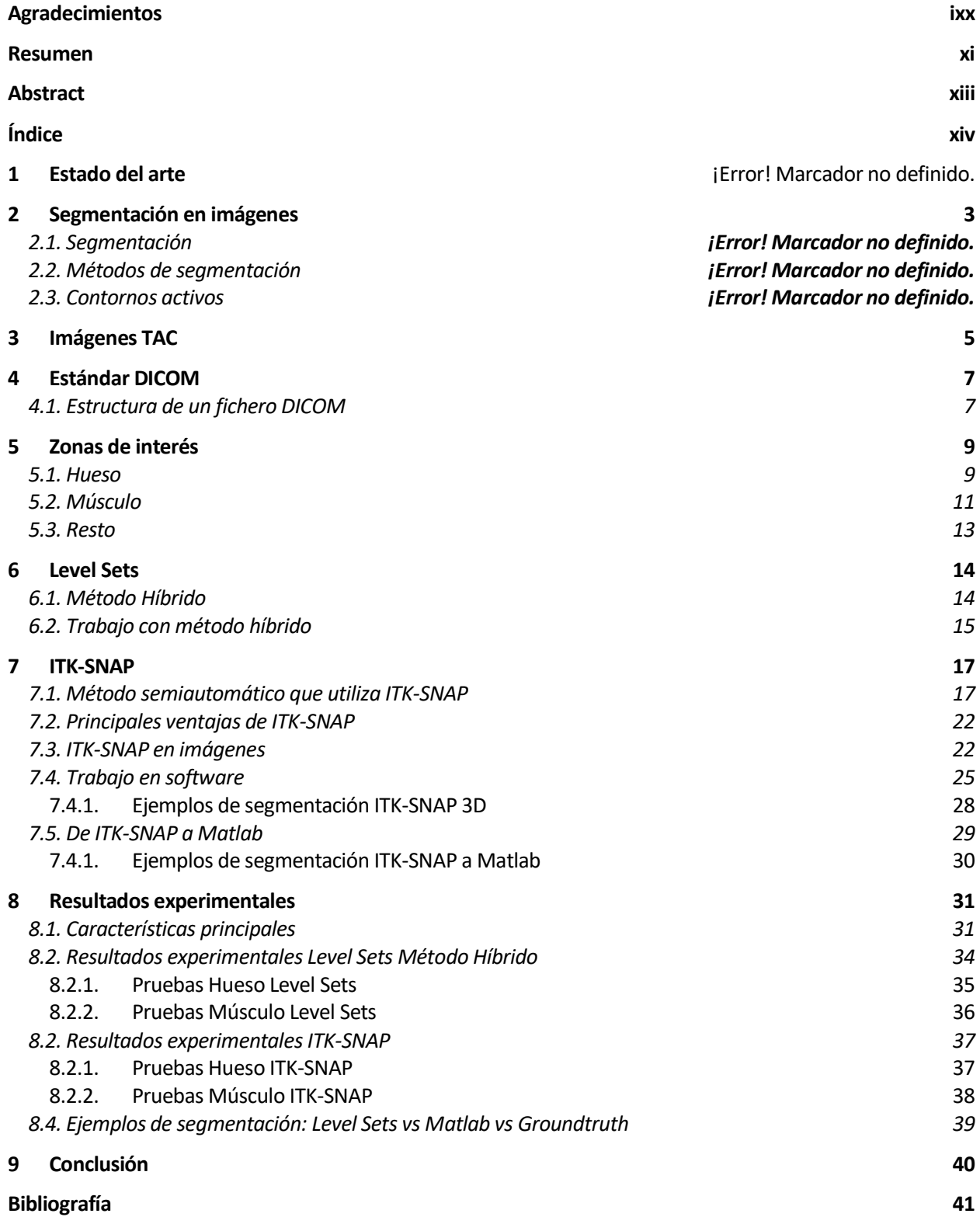

# Índice de Tablas

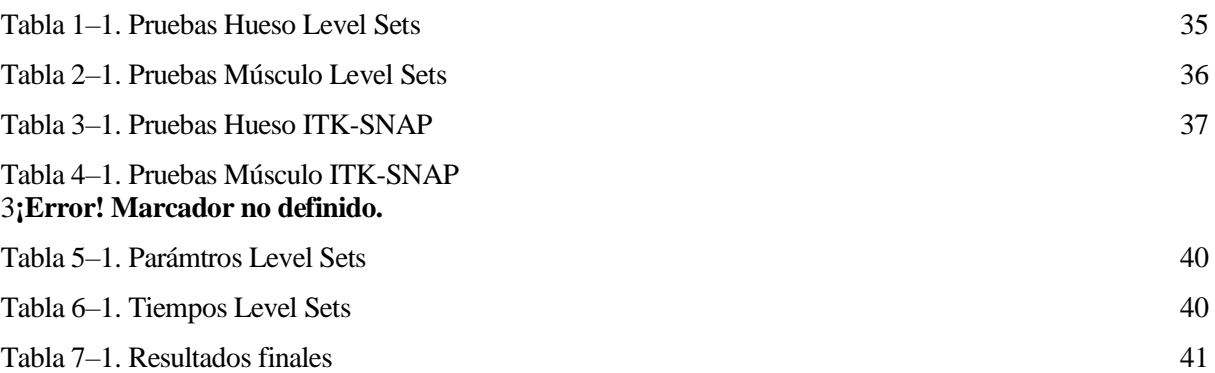

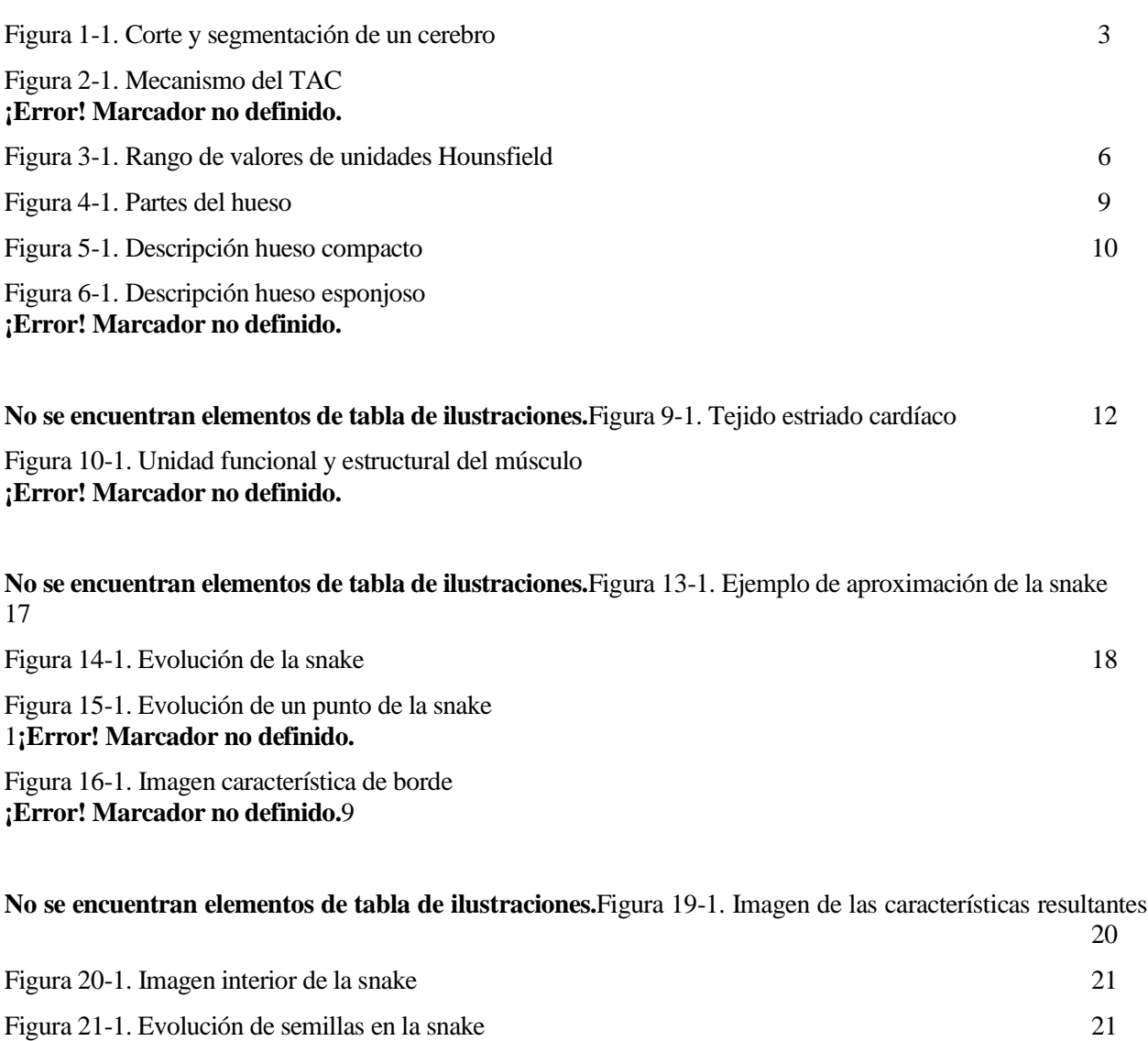

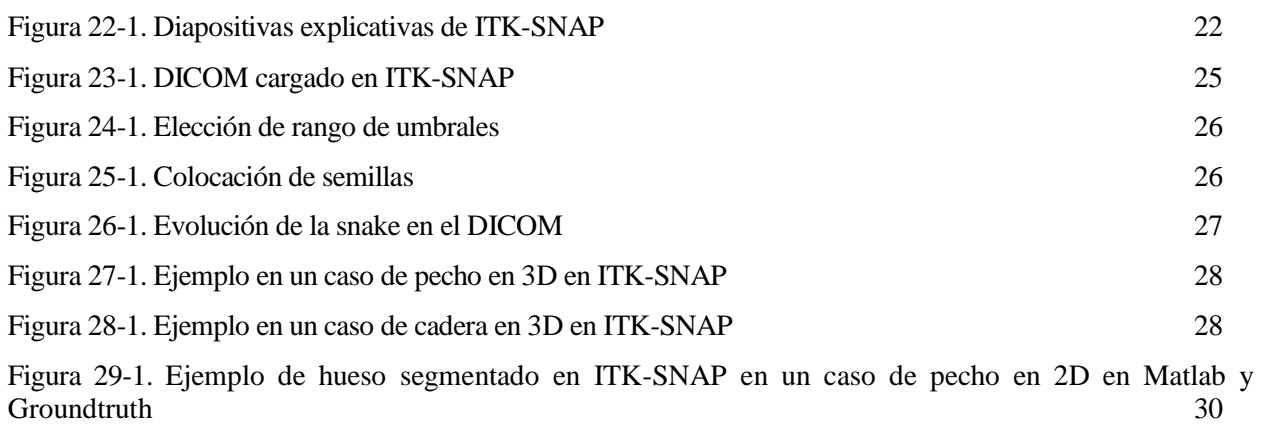

Figura 30-1. Ejemplo de músculo segmentado en ITK-SNAP en un caso de pecho en 2D en Matlab y

Groundtruth

*No basta tener un buen ingenio, lo principal es aplicarlo bien. - René Descartes -*

n un proyecto de investigación es necesario seguir algunos pasos fundamentales para una correcta elaboración del mismo. Como primer paso se ha elegido un estado del arte, para afianzar la información, generar una demanda de conocimiento y establecer comparaciones en el tiempo. E

La segmentación en general, y en concreto la de hueso y músculo, es objeto de estudio continuo por muchos centros de investigación, así como universidades y diferentes laboratorios. El tejido óseo es el elemento principal del esqueleto, protege órganos vitales y da soporte a las partes blandas; a su vez, los músculos son estructuras u órganos existentes en el hombre y la mayoría de los animales que tienen la capacidad de generar movimiento al contraerse y relajarse.

Al ser dos tejidos tan importantes para el ser humano, se entiende la necesidad de un estudio, investigación y objeción de tecnologías para ambos.

La segmentación de las estructuras musculares y óseos en TAC es de interés para el personal sanitario, con vistas a la planificación quirúrgica, el diagnóstico de enfermedades y el análisis de fracturas o densidades de hueso y músculo. Recientemente, el tema ha sido abordado en muchos trabajos de investigación; sin embargo, la mayoría de los estudios se han centrado en sólo uno de los dos tejidos y en la segmentación de un hueso o un músculo en particular. Este trabajo se ocupa de la segmentación de las estructuras musculares y óseas en volúmenes 3D TAC[1].

Hay una creciente tendencia a utilizar las herramientas de planificación quirúrgica antes de las intervenciones, existiendo varios softwares de simulación; los cuales han sido diseñados con esta finalidad [1-3] . Otros, como MIMICS [4,5] y AYRA [6] , tienen un alcance más general y están siendo utilizados en casi todos los tipos de cirugía. AYRA es el nombre comercial de VirSSPA, un sistema de software que ha sido aprobado por médicos para el uso clínico. VirSSPA fue desarrollado como parte de una proyecto de investigación llevado a cabo por un equipo multidisciplinario formado por investigadores del Hospital Universitario Virgen del Rocío y la Universidad de Sevilla (España) [7]. Hasta la fecha, más de 1700 casos casos reales han sido analizadas usando esta herramienta.

Sin embargo, las técnicas de segmentación implementadas en AYRA encontraron dificultades cuando se trataba de segmentar. Por un lado, hay valores [8] que varian dentro de estas estructuras: en primer lugar, los huesos presentan diferentes capas, siendo las principales periostio, hueso compacto, hueso esponjoso y médula ósea; en segundo lugar, hay tres tipos de tejido muscular, esquelético, cardíaco y liso; con nigún patrón establecido común a cualquier parte del cuerpo. Además, los valores dentro de estos tipos de tejidos varían de acuerdo con muchos factores, tales como la condición física de la persona objeto de estudio. Por otro lado,

algunas enfermedades y tratamientos de radiación modifican las densidades de los huesos y músculos [9].

VirSSPA, herramienta de planificación quirúrica comercial, incluye tres tipos de algoritmos de segmentación: umbral, región crecimiento y region crecimiento adaptada. Cirujanos del Hospital Virgen del Rocío de Sevilla han informado de deficiencias al segmentar hueso y músculo con estos algoritmos debido a las razones descritas anteriormente [9] .

La segmentación de las estructuras óseas y musculares han sido ampliamente dirigidas y se han llevado a cabo utilizando diferentes estrategias, que podrían ser clasificadas según si se basan en: intensidad, bordes, regiones y modelos [10]. Estos estudios enfocan la segmentación de un particular tipo de hueso o músculo, por lo que sería deseable tener un método generalizado, automático para la segmentación de una variedad más amplia de estructuras óseas y musculares.

La segmentación de imagen hoy día es llevada a cabo con éxito utilizando la técnica basada en modelos [11- 15], cuyo método es la minimización de una función de energía. Esta energía es minimizada para resolver el problema descrito anteriormente[16,17], esta solución se ha utilizado con éxito para resolver los problemas de segmentación en diferentes aplicaciones médicas .

n este capítulo se dará una breve introducción al concepto de segmentación, así como a algunas de las técnicas empleadas para dicha tarea en el procesamiento de imágenes. El propósito de este capítulo es explicar de manera breve algunos métodos de segmentación, sin entrar en detalles de implementación. Posteriormente se dará comienzo con el método usado usado para la segmentación, Level sets. E

## **2.1. Segmentación**

La segmentación es una de las etapas cruciales de cualquier sistema de análisis de imágenes, tanto por las dificultades que conlleva como por la importancia de sus resultados. Básicamente, la segmentación puede considerarse como la partición de una imagen, I(x, y), en un conjunto de regiones Ω, no solapadas, homogéneas respecto a algún criterio y cuya unión cubra la imagen completa. En otras palabras, el objetivo fundamental de la segmentación, en el proceso del análisis de imágenes, es el de separar los objetos de interés del resto no relevante, el cual es considerado como fondo [18].

El proceso detrás de la segmentación de imágenes es asignar una etiqueta a cada pixel en la imagen, los que tienen la misma etiqueta comparten ciertas características visuales, lo que al final se considera para colocarlo como parte del objeto i o la región Ω . Se puede decir que las técnicas de segmentación son los métodos empleados para la extracción y representación de la información de una imagen [19].

La segmentación representa en general uno de los problemas más desafiantes e interesantes en la visión computacional y es un problema muy específico en aplicaciones de imágenes médicas. En este último campo, la segmentación es de suma importancia al proveer información no invasiva acerca de las estructuras del cuerpo humano que ayudan al radiólogo a estudiar y visualizar la anatomía de las estructuras, simular procesos biológicos, localizar patologías, dar seguimiento al progreso de una enfermedad y evaluar la necesidad de radioterapia o cirugías. Por esta razón, la segmentación es fundamental en cualquier sistema de diagnóstico asistido por computador, y su funcionalidad dependerá de la precisión de este proceso [20].

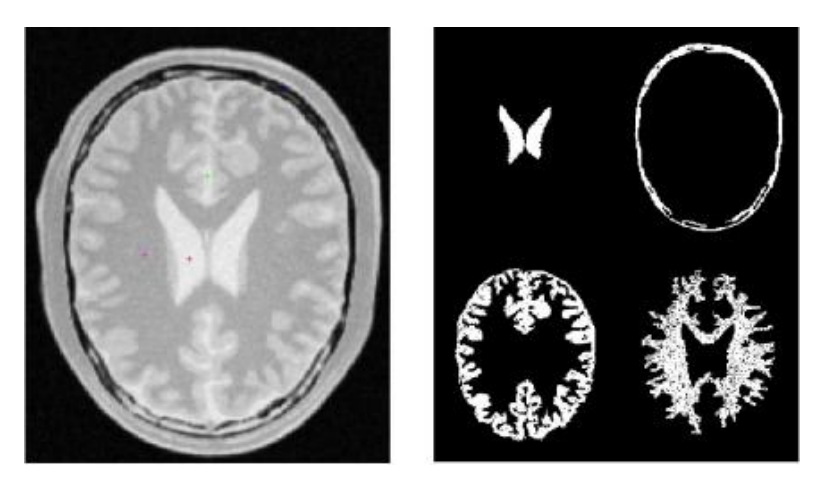

Fig. 1. - Corte y segmentación de un cerebro [20]

## **2.2. Métodos de Segmentación**

En ocasiones la segmentación suele considerarse como un proceso de clasificación de los objetos presentes en una imagen y también, en cierta medida, equivale a su reconocimiento puesto que como consecuencia de la segmentación los diferentes objetos (entendidos como realizaciones físicas de clases o patrones abstractos) se encuentran perfectamente ubicados dentro de la imagen digital. El nivel al que se lleva a cabo esta subdivisión depende del problema a resolver y, por supuesto, de la imagen de entrada. Es por ello que se han originado diferentes técnicas de segmentación [18]. Un procedimiento que es posible hacerse manualmente pero que requiere de mucho tiempo y varía de acuerdo a quien la realiza, por lo que su nivel de fidelidad y confiabilidad es cuestionado por esto, de ahí que se busquen y prefieran métodos automáticos.

Las segmentaciones de imágenes médicas involucran dos problemas principales:

- Las imágenes contienen ruido
- Las imágenes tienen intensidades no homogéneas en un mismo tipo de tejido.

En general, los métodos clásicos de segmentación se pueden categorizar como: por medio de umbralización, por crecimiento de región, clasificadores, por grupos o clusters, redes neuronales artificiales, guiadas por atlas, y modelos deformables [21].

## **2.3. Contornos activos**

Los modelos de contornos activos, son usados para detectar objetos en una imagen usando técnicas de evolución de curva. La idea básica es, a partir de la deformación de una curva inicial C, tratar de alcanzar los bordes del objeto de interés en una imagen, la deformación de la curva estará dada por fuerzas internas, que se encargan de mantener un modelo de curva suave durante la deformación, y fuerzas externas, diseñadas para mover el modelo hacia los bordes del objeto o alguna otra característica deseada dentro de una imagen [22].

Esta técnica de segmentación, a su vez se divide en dos, los contornos activos paramétricos y los contornos activos geométricos; y pueden usar aproximaciones basadas en bordes o en la información proveniente de los niveles de intensidad de la imagen. La segmentación basada en bordes examina discontinuidades en la intensidad de la imagen, mientras que la de regiones busca uniformidad dentro de una subregion basada en una propiedad deseada, como intensidad de color y textura.

En particular, los contornos activos paramétricos se representan explícitamente como curvas parametrizadas (*snakes*), mientras que los contornos activos geométricos, basados en la teoría de evolución de curvas, representan curvas implícitamente como level sets de funciones escalares [22–24].

## **3 IMÁGENES TAC**

*Si a un ingeniero le das tiempo y dinero suficiente, encontrará una solución.*

*- Daniel Lacalle -*

ebido a que en este trabajo se ha basado en imágenes de TAC se va a desarrollar esta tecnología en profundidad. La tomografía axial computarizada o TAC es una técnica de imagen médica que utiliza la radiación X para obtener cortes o secciones de objetos anatómicos con el fin de obtener un diagnóstico. **El TAC** nos permite crear una imagen transversal del cuerpo humano en vez de una imagen profundidad. La tomografía axial computarizada o TAC es una técnica de imagen médica que utiliza la radiación X para obtener cortes o era el caso de las radiografías [25].

Las fórmulas matemáticas para reconstruir una imagen tridimensional a partir de múltiples imágenes axiales planas fueron desarrolladas por el físico Johann Radon, nacido en Austria en 1887. El TAC está basado en la transformada de este científico, la transformada de Radon.

La interpretación matemática de la transformada de Radon es que nos da la proyección de la función bidimensional sobre la recta que se especifica por el ángulo que tiene con respecto al eje de abscisas θ y por la distancia al origen s.

La transformada inversa de radón se calcula mediante el método de las retroproyecciones filtradas [25].

A pesar de disponer de las transformadas de Radon, no existía el equipo de rayos X ni la máquina capaz de hacer los cálculos, por lo que la medicina tuvo que esperar hasta mediados de los años sesenta, cuando Godfrey Newbold Hounsfield consiguió el primer prototipo aplicable de TAC. Allan M. Cormack publica sus trabajos sobre la TAC en 1967, basándose en el trabajo de Hounsdield, por lo que en 1979 recibieron de forma conjunta el Premio Nobel de Fisiología o Medicina. En honor a Hounsfield, las unidades que definen los distintos valores de densidad de los tejidos en las imágenes de TAC se denominan unidades Hounsfield [26].

Este algoritmo es computacionalmente eficiente y es capaz de dar valor a un conjunto finito de pixeles, a partir de un número finito de proyecciones, pero que por su complejidad no se detalla en esta memoria [26].

Una vez explicados los fundamentos matemáticos en los que se basan los TACs, entender el funcionamiento del dispositivo que logra esto es bastante simple.

En un dispositivo de imágenes TAC podemos diferenciar tres elementos principales: el tubo de rayos X, el computador encargado de realizar la reconstrucción, y los detectores encargados de transformar la radiación recibida en señales digitales que el computador pueda procesar.

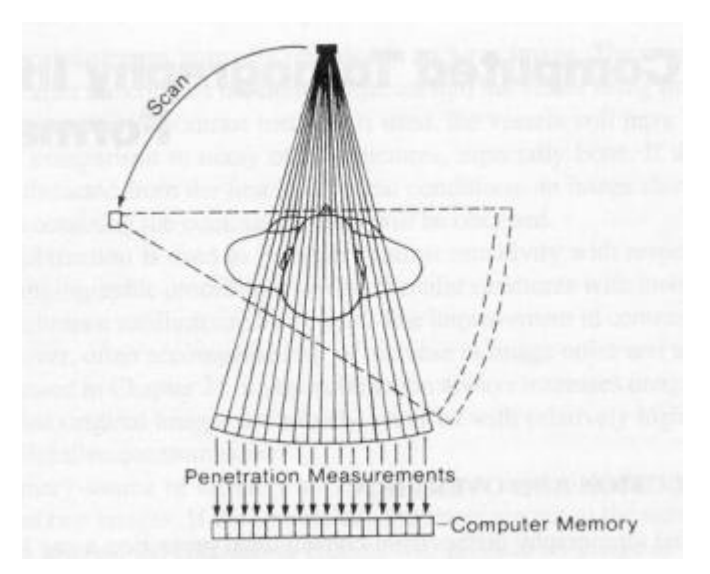

Fig. 2 - Mecanismo del TAC [25]

El tubo emisor de rayos X gira alrededor del paciente. En el lado opuesto se encuentran los detectores que forman un perfil de la radiación que logra atravesar el cuerpo. La radiación que llega a los detectores depende de las densidades de los órganos atravesados, a mayor densidad mayor atenuación.

A continuación mostramos un gráfico en el que se muestran el rango de valores (en unidades Hounsfield) con el que aparecen los distintos tejidos del cuerpo humano en una imagen de TAC [26].

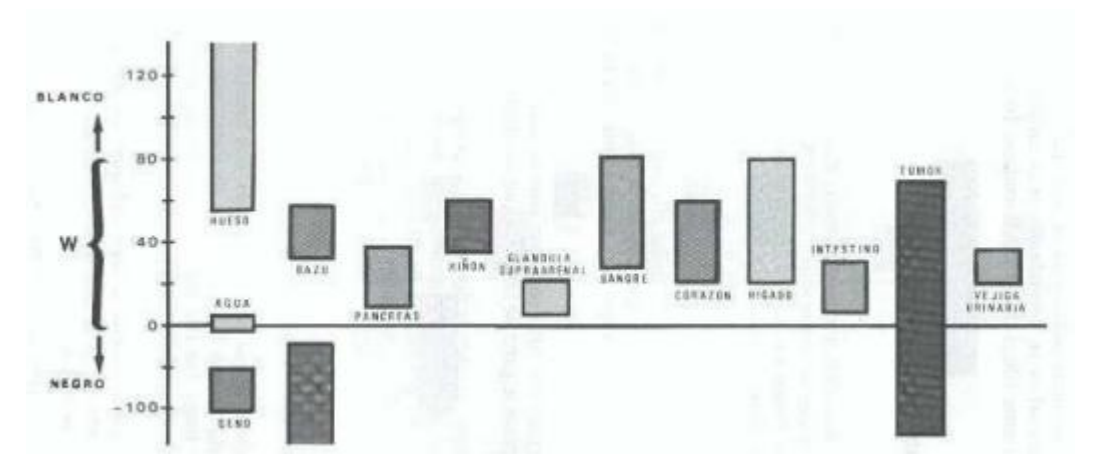

Fig. 3- Rango de valores de unidades Hounsfield [26]

Cada píxel de la imagen representa un elemento de volumen del cuerpo llamado voxel. El tamaño del voxel que representa cada píxel está determinado por el diámetro de la imagen y el tamaño de la matriz.

En la actualidad, la mayoría de los TAC se realizan de manera helicoidal, es decir, el tubo de rayos X va girando de manera continua mientras la mesa sobre la que está el paciente se va desplazando, de manera que al final el tubo de rayos X ha seguido un movimiento en forma de hélice con respecto al paciente. Para conseguir un plano axial se interpolan los datos por encima y por debajo del plano seccionado [26].

La realización de los TAC helicoidales supone una disminución en el tiempo de adquisición y una disminución de la radiación recibida por el paciente. Además, al reducir el tiempo de adquisición conseguimos que aparezcan menos artefactos por movimientos del paciente.

Al igual que en el caso de las radiografías, los TACs también se pueden realizar con contraste si se pretende localizar algún tipo de órgano, vías urinarias o vasos sanguíneos, por ejemplo.

## **4 ESTÁNDAR DICOM**

l estándar DICOM es el estándar reconocido mundialmente para el intercambio de pruebas médicas, pensado para su manejo, visualización, almacenamiento, impresión y transmisión. La cabecera de este formato, permite almacenar información sobre el paciente, las condiciones en las que se tomó la imagen y el formato interno de ésta, lo que permite que no se desvincule la imagen de la información. E

Con la introducción de imágenes médicas digitales en la década de los setenta y el uso de ordenadores para el procesamiento de estas imágenes una vez adquiridas, la mayoría de los dispositivos almacenaban las imágenes en un formato propietario y transferían estos formatos a través de una red o dispositivos de almacenamiento portátiles. Esto ocasionaba en multitud de ocasiones problemas de compatibilidad, por lo que el ACR y el NEMA formaron un comité conjunto para crear un método estándar para la transmisión de imágenes médicas y la información asociada a ella. Este comité, formado en 1983, publicó en 1985 el estándar ACR-NEMA [30]. El nombre de DICOM surgió con la versión 3.0 de este estándar. Actualmente se encuentra por la versión PS3.1 2014a [31].

DICOM permite la integración de escáneres, servidores, estaciones de trabajo, impresoras, y hardware de red de múltiples proveedores dentro de un sistema de almacenamiento y comunicación de imágenes, por lo que el estándar no es sólo un formato de fichero para imágenes médicas sino que pretende ser un estándar completo que cubra todas las necesidades de un PACS: almacenamiento, pero también transmisión, comunicaciones en general e impresión. Para lograr esto el estándar especifica:

 Conjunto de protocolos para las comunicaciones de red que deben ser seguidos por los dispositivos conformes al estándar.

 Sintaxis y semántica de los comandos y la información asociada que puede ser intercambiada usando estos protocolos.

 En cuanto a la comunicación de datos, se define un conjunto de servicios para el almacenamiento de datos que deben ser seguidos por los dispositivos conformes al estándar, así como un formato de fichero y una estructura de directorio médico para facilitar el acceso a las imágenes y a la información relacionada.

### **4.1. Estructura de un fichero DICOM**

El formato de fichero DICOM es muy complejo, ya que en la cabecera se especifican una gran cantidad de campos. Además, existen varios tipos de cabecera y la imagen se puede grabar en multitud de formatos distintos.

El fichero DICOM se puede dividir en cuatro partes diferenciadas:

- Preámbulo y prefijo identificativo del fichero
- Meta-cabecera.
- Cabecera.
- Imagen (aunque desde el punto de vista del formato, la imagen es un elemento más de la cabecera).

El preámbulo tiene un tamaño fijo de 128 bytes, y está pensado para tener un uso definido por la implementación [30-32]. El preámbulo puede contener información sobre el nombre de la aplicación usada para crear el fichero, por ejemplo. En cuanto al prefijo consiste en cuatro bytes que contienen la cadena de caracteres DICOM. Esta cadena debe estar codificada siempre con las letras en mayúscula y usando el repertorio de caracteres ISO 8859 G0. El propósito de este prefijo es permitir a las implementaciones diferenciar si un fichero es DICOM o no.

En cuanto a la cabecera y la meta-cabecera de un fichero DICOM, consisten en una serie de campos con toda la información necesaria sobre la imagen en cuestión, incluyendo la propia imagen [32].

Entre estos campos podemos encontrar datos sobre el paciente (nombre, sexo), y sobre el tipo de imagen entre otros. Al conjunto de toda la información codificada sobre un campo se le conoce con el nombre de Elemento de Datos (Data Element).

En un elemento de datos podemos diferenciar los siguientes campos:

 Etiqueta del Elemento de Datos (Data Element Tag): sirve para identificar cada elemento de datos de forma unívoca. Esta etiqueta está constituida por un número de grupo y un número de elemento.

 Representación del Valor (Value Representation, abreviado VR): indica la forma en que se codifica el valor del elemento. Por ejemplo el valor puede estar codificado como una cadena de caracteres o un entero sin signo. Longitud del Valor (Value Length): como su nombre indica, es la longitud del campo valor.

 Valor (Value): es el valor del elemento de datos, codificado según el campo VR y con la longitud que indica el campo longitud del valor.

## **5 ZONAS DE INTERÉS**

*"La [ciencia](https://es.wikiquote.org/wiki/Ciencia) puede divertirnos y fascinarnos, pero es la ingeniería la que cambia el [mundo"](https://es.wikiquote.org/wiki/Mundo) .* 

*- Isaac Asimov -*

partado dedicado a las zonas de interés de segmentación. Se va a hacer una breve explicación de las partes de las que se componen nuestras imágenes: hueso, músculo y resto. También se va a describir cómo depende la segmentación en cuanto a la zona (hueso, músculo o resto) y la parte de esta. A

### **5.1. Hueso**

Los huesos son órganos rígidos que forman el [esqueleto](https://es.wikipedia.org/wiki/Endoesqueleto) de los animales [vertebrados.](https://es.wikipedia.org/wiki/Vertebrata) Poseen varias funciones: forman una estructura sólida para el sostenimiento del cuerpo, protegen órganos muy sensibles como el cerebro y hacen posible el movimiento al servir como lugar de inserción a los [músculos](https://es.wikipedia.org/wiki/M%C3%BAsculo)

En el hueso existen diferentes variedades de tejido. El principal es el [tejido óseo,](https://es.wikipedia.org/wiki/Tejido_%C3%B3seo) un tipo especializado firme, duro y resistente. Los huesos poseen una cubierta superficial de tejido fibroso llamado [periostio.](https://es.wikipedia.org/wiki/Periostio) En el interior de los huesos se encuentra la [médula ósea,](https://es.wikipedia.org/wiki/M%C3%A9dula_%C3%B3sea) formada por tejidos blandos y tejido adiposo [33].

Existen dos tipos de tejido óseo que se diferencian macroscópicamente y microscópicamente y se llaman hueso compacto o cortical y hueso esponjoso o trabecular. Sin embargo no hay un límite perfectamente marcado entre las dos áreas existiendo una pequeña zona de transición.

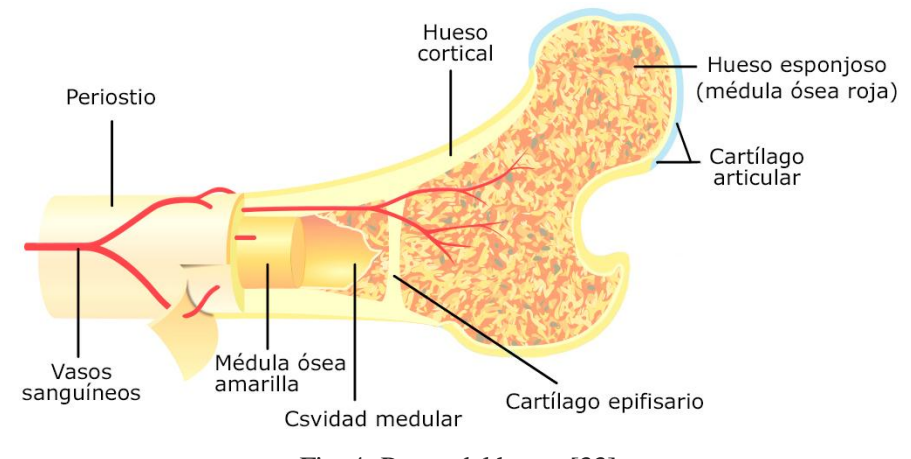

Fig. 4- Partes del hueso [33]

 Hueso compacto: tejido óseo compacto o hueso cortical representa el 80% de la masa ósea del esqueleto. Está constituido por capas concéntricas de laminillas óseas que forman estructuras cilíndricas llamadas [osteonas\[](https://es.wikipedia.org/wiki/Sistema_de_Havers)34,35].

La estructura resultante podría considerarse como un conjunto de columnas unidas por lo que presenta gran resistencia a las fuerzas de compresión.

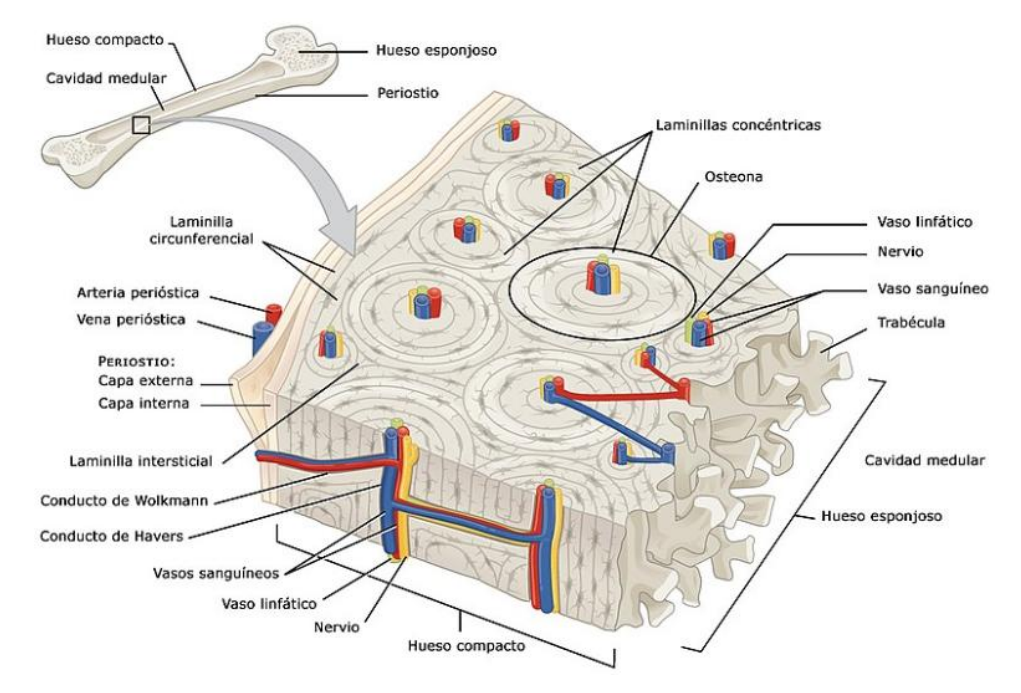

Fig. 5- Descripción Hueso Compacto [34]

 Hueso esponjoso: hueso esponjoso o trabecular no contiene osteonas, sino que las láminas intersticiales se disponen de forma irregular formando unas placas llamadas trabéculas. Estas placas forman una estructura esponjosa en la que se intercalan huecos llenos de médula ósea roja. El hueso esponjoso representa el 20% de la masa ósea total y se encuentra en los extremos o epífisis de los huesos largos y el interior de otros huesos[34,35].

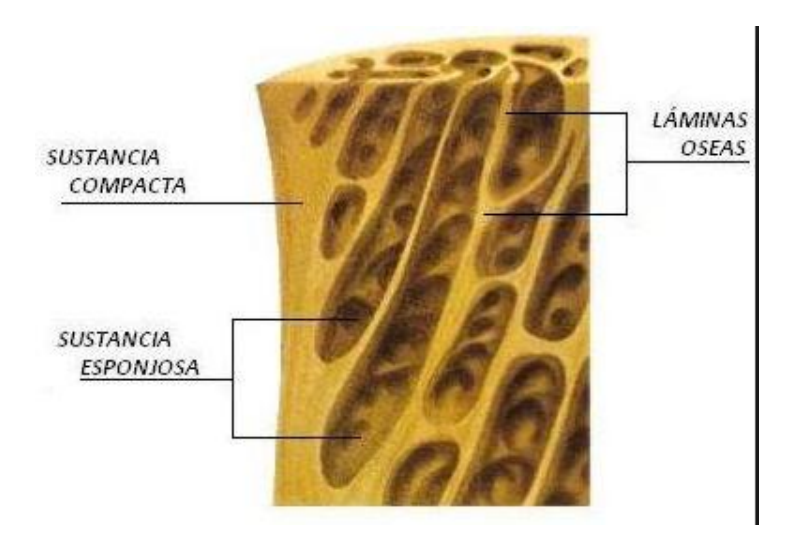

Fig. 6- Descripción hueso esponjoso [34]

El esqueleto humano está formado aproximadamente por 206 huesos, casi todos los huesos están articulados entre sí a través de ligamentos, tendones, músculos y cartílagos y proporciona el 12% del peso total del cuerpo humano.

En las imágenes de tomogradía computarizara (TC) el tejido óseo cortical generalmente se observa como un borde brillante que define el contorno exterior del hueso. En el interior de este los tejidos óseos esponjosos inducen un determinado patrón de textura que provoca variaciones de la intensidad

La unidad de Hounsfield (HU) es una transformación lineal, donde se considera 0 HU la radiodensidad del agua destilada mientras que la radiodensidad del aire a STP es –1.000HU [36-39]. Cada material (hueso en este caso) posee un coeficiente de atenuación lineal único, y su valor en HU está dado por:

$$
HU = \frac{(\mu_{material} - \mu_{agua})}{(\mu_{agua} - \mu_{aire})} \cdot 1000
$$

Una vez expuesto lo anterior, dependiendo la zona del cuerpo a estudiar, tendremos un tipo de hueso que según su función tendrá una composición distinta. Esto repercutirá en el valor Hounsfield medido, el cual no será uniforme en todo el hueso y, en definitiva, dificultará la segmentación de la imagen y su diferenciación con el resto de elementos.

#### **5.2. Músculo**

Los músculos son estructuras u órganos existentes en el hombre y la mayoría de los animales que tienen la capacidad de generar movimiento al contraerse y relajarse. El tejido que forma el músculo se llama [tejido muscular](https://es.wikipedia.org/wiki/Tejido_muscular) y está formado por células especializadas llamadas [miocitos](https://es.wikipedia.org/wiki/Miocito) que tienen la propiedad de aumentar o disminuir su longitud cuando son estimuladas por impulsos eléctricos procedentes del [sistema nervioso\[](https://es.wikipedia.org/wiki/Sistema_nervioso)40,41].

Existen tres tipos de tejido muscular:

 Tejido muscular estriado: es el encargado del movimiento de los esqueletos axial y apendicular, y del mantenimiento de la postura o posición corporal. Gracias al músculo estriado podemos realizar los movimientos voluntarios, mover el tronco y las extremidades, andar, saltar, correr, levantar objetos, masticar y mover los ojos en todas direcciones. Cada músculo estriado o esquelético se fija en los huesos por medio de prolongaciones fibrosas llamadas [tendones\[](https://es.wikipedia.org/wiki/Tend%C3%B3n)33,42].

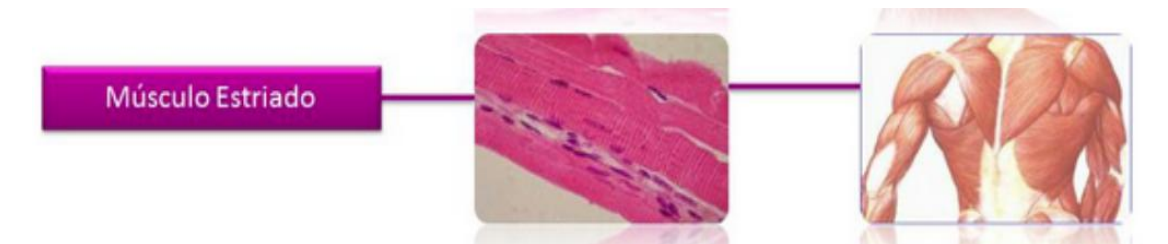

Fig. 7- Tejido Muscular estriado [40]

 Tejido muscular liso: el tejido muscular liso a diferencia del esquelético no participa en los movimientos voluntarios. Los músculos lisos del organismo realizan funciones de gran importancia y se contraen o relajan de manera automática en respuesta a estímulos nerviosos generados por el sistema nervioso autónomo.

Las fibras musculares lisas son más cortas que las esqueléticas y poseen un único núcleo. La contracción de la fibra lisa se basa en los mismos principios que en el músculo esquelético[41].

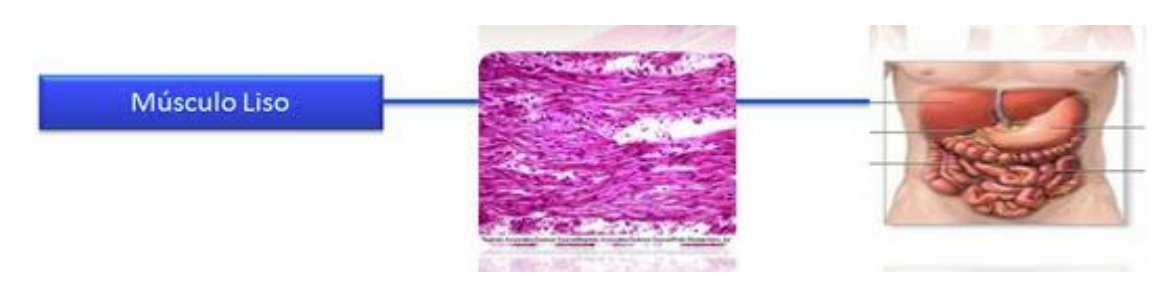

Fig. 8- Tejido muscular liso [40]

 Tejido estriado cardíaco: es de naturaleza estriada modificada y de control involuntario. Está presente únicamente en el corazón y genera los movimientos por los que este órgano impulsa la sangre a través del [sistema circulatorio.](https://es.wikipedia.org/wiki/Sistema_circulatorio) El 75% del volumen total del corazón es músculo[39].

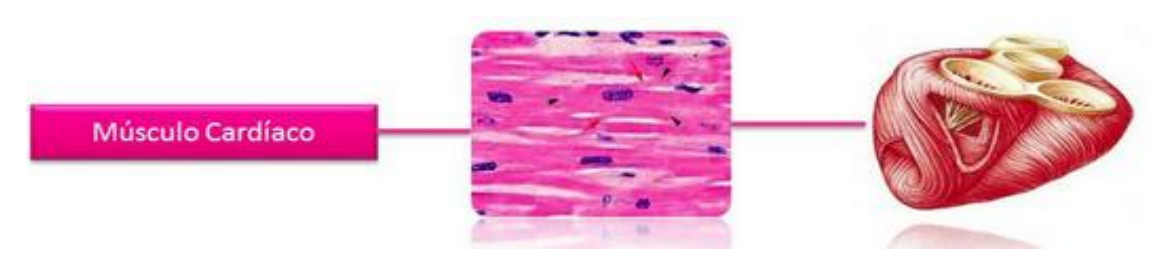

Fig. 9- Tejido estriado cardíaco [40]

En el cuerpo humano y en todos los vertebrados, los músculos estriados están unidos al esqueleto por medio de los tendones y son los responsables de la ejecución de los movimientos corporales voluntarios. El músculo cardíaco y el músculo liso se contraen de forma automática por los impulsos que reciben a través del [sistema nervioso autónomo.](https://es.wikipedia.org/wiki/Sistema_nervioso_aut%C3%B3nomo)

La unidad funcional y estructural del músculo esquelético es la [fibra muscular](https://es.wikipedia.org/wiki/Fibra_muscular) o miocito, varias fibras musculares se agrupan para formar un fascículo, varios fascículos se reúnen y forma el músculo completo que está envuelto por una membrana de tejido conjuntivo llamada [fascia.](https://es.wikipedia.org/wiki/Fascia) El cuerpo humano contiene aproximadamente 650 músculos estriados[42].

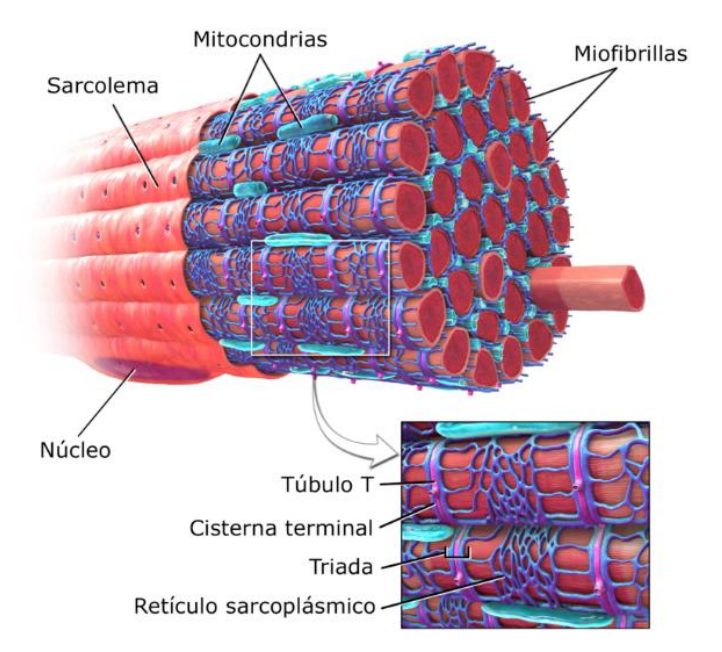

Fig. 10- Unidad Funcional y estructural del músculo [42]

Una vez conocidos los tipos de tejidos musculares, se entiende facilmente la dificultad a la hora de segmentar el músculo, ya que muchos órganos están formados parcial o totalmente por tejido muscular. También es motivo de error la cercanía de estos órganos a los músculos esqueléticos, objeto de estudio en este trabajo, repercutiendo en una identificación errónea.

Conocidos los tipos, es fácil entender la dificultad que presenta su segmentación ya que muchos órganos del cuerpo están formados por músculos parcial o totalmente y su cercanía a los músculos esqueléticos (los que ocupan mayor interés) podrían hacer que la correcta identificación errara.

#### **5.3. Resto**

Entiendase como resto todos los píxeles que no correspondan ni al hueso ni al músculo a segmentar de la imagen estudiada. Estos píxeles pueden ser:

- Píxeles que sean, efectivamente, zonas de la imagen que no se desean segmentar.
- Píxeles erróneos debido a la difícil diferenciación por presencia de músculo.
- Píxeles erróneos debido a que los valores Hounsfield están dentro del rango a segmentar.

A continuación, se adjuntan imágenes que identifican de manera esquemática los rangos de los valores Hounsfield de algunos de los elementos del cuerpo humano que no deberían ser etiquetados como músculo por el algoritmo:

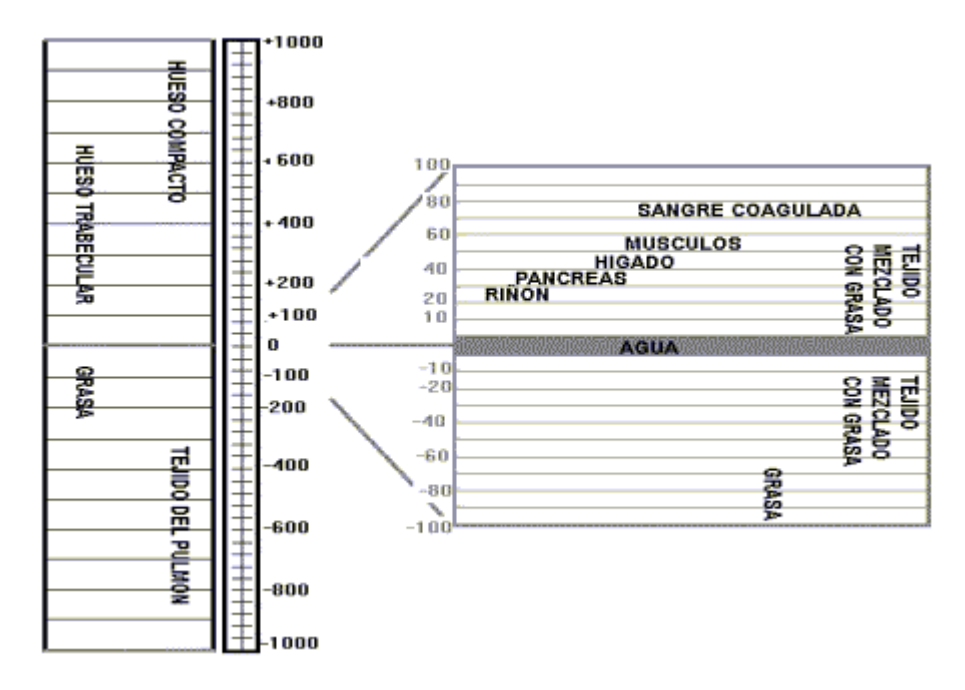

Fig. 11- Valores Hounsfield en el cuerpo Humano [26]

## **6 LEVEL SETS**

n primer lugar se va a realizar una breve explicación de esta tecnología con la que se ha llevado a cabo la segmentación automática de los distintos casos que han sido objeto de estudio en este trabajo fin de grado. E

Level Set es una técnica [numérica](https://es.wikipedia.org/wiki/An%C3%A1lisis_num%C3%A9rico) para delinear [formas.](https://es.wikipedia.org/wiki/Forma) La ventaja del método de Level Set es que se puede realizar cálculos numéricos que involucran [curvas](https://es.wikipedia.org/wiki/Curva) y [superficies](https://es.wikipedia.org/wiki/Superficie_(matem%C3%A1tica)) sobre una cuadrícula cartesiana fija sin tener que parametrizar estos objetos. Además, el método de Level Set hace que sea muy fácil seguir las formas que cambian de [topología,](https://es.wikipedia.org/wiki/Topolog%C3%ADa) por ejemplo, cuando una forma se divide en dos, crea agujeros o la inversa de estas operaciones [43]. Todo esto hace que este método sea una gran herramienta para el modelado de objetos que cambian en el tiempo.

Como método principal, se ha elegido el método híbrido desarrollado por Yan Zhang [44], que tiene en cuenta tanto la información de bordes del objeto como la información regional del mismo.

### **6.1. Método Híbrido**

El algoritmo que se ha utilizado como estudio ha sido el método híbrido de Level Sets [43]. Antes de describir el modelo, se deben dar algunas explicaciones.

La idea básica del método es hacer evolucionar de forma iterativa una curva inicial hacia los límites de los objetos de destino. Para hacer frente los problemas que ocasionaban los algoritmos convencionales, se propone un método de segmentación basado en un nuevo nivel de conjuntos para integrar tanto la información de los bordes como la información de la región. La teoría del nuevo modelo, la solución numérica y algunos resultados se discuten a continuación [44].

En este método, la función de energía propuesta para ser minimizada se define como:

$$
\mathcal{E}(\phi) = -\alpha \int_{\Omega} (I - \mu) H(\phi) \, d\Omega + \beta \int_{\Omega} g |\nabla H(\phi)| \, d\Omega
$$

Donde,

I : es la imagen que va a ser segmentada.

g : g(|∇I|) es una función relacionada con el gradiente de la imagen.

Ω : representa todo el dominio de la imagen.

α : peso predefinido para la parte regional de la ecuación.

β : peso predefinido para la parte de contorno de la región en de la ecuación.

μ : parámetro predefinido que indica el límite inferior de la escala de grises del objeto.

Los objetos se suponen que tienen valores relativamente altos de niveles de gris para facilitar la exposición.

El nombre de la técnica que se utiliza en la minimización es *additive operator splitting (AOS)* [45,46].

El método utilizado está disponible en Mathworks [56], *2D/3D image segmentation toolbox.* 

Aquí se puede encontrar:

- Métodos clásicos de nivel establecido, como contornos activos geodésicos (GAC), modelo Chan-Vese y un modelo híbrido que combina los términos de frontera y regionales.
- Aplicación de todos los métodos a datos 2D y 3D.

Dentro de este toolbox se encuentran un gran número de funciones, de todas ellas se encuentra la que ha sido principal para nuestro trabajo: *ac\_hybrid\_model* [47].

#### **6.2. Trabajo con método híbrido**

En el trabajo llevado a cabo, todos los scripts son importantes y necesarios para la correcta ejecución de las pruebas. Si se parte de esta base, dentro de todos los puntos .m ( .m, archivo propio de matlab) que se tienen, se quiere destacar a un conjunto de 4 de ellos. Los 4 han sido elegidos por el gran y principal papel que realizan en referencia a los resultados que se obtienen.

Se comienza cargando una serie de datos importantes para la continuidad del código en el *main.m*, aquí se cargan los dicom de los pacientes y este script es el encargado de pasar el filtro de gaussiana por los todos casos.

El objetivo es modificar los 3 parámetros (alfa, beta y mu) para obtener la segmentación óptima con el método híbrido. Estos tres parámetros han sido los principales actores de la mejoría en relación a los resultados de la segmentación.

El resultado que se está buscando es implementar la segmentación de hueso y músculo, esto se ha llevado a cabo a partir de mejorar las carácteristicas principales descritas más arriba ( Dice, Jaccard, PPV, Sensibilidad, Especificidad y Valor Predictivo Negativo).

Por cada vez que se ejecuta este script, se obtienen las 9 características descritas, en relación al hueso y en relación al músculo.

Hay que puntualizar que este script estaba desarrollado para la obtención del resultado de segmentación de hueso y segmentación de músculo con unos parámetros dados, pero solo con los mismos parámetros para todos los casos.

Los resultados buscados son la mejora de la segmentación que tenemos desde un principio. Como los resultados obtenidos difieren según los parámetros que se les da, y puesto que no se ha encontrado unos parámetros fijos que optimicen los resultados de la segmentación de hueso y músculo a la vez, se ha modificado este script para poder introducir dos tandas de parámetros en el mismo momento: una que optimice la segmentación de hueso y otra diferente que optimiza la segmentación de músculo.

Lo que se obtiene al ejecutar el script de main.m son las mejores características de segmentación del hueso, utilizando los parámetros óptimos para esto. De igual manera, se han dado los parámetros que mejores resultados nos dan para segmentar el músculo.

Para la obtención de estos resultados se encadenan una serie de llamadas a funciones en forma de cascada.

Aquí se se va a presentar alguno de los scripts más importantes a los que se llama.

Uno de ellos que es llamado por *main.m* función encargada de llamar a al método híbrido (*hibrido\_modelo.m*). Este script, *hibrido\_modelo.m*, es un método híbrido Level Set que combina los términos de frontera y los regionales.

Para terminar main.m llama a *Evalua\_Resultado.m*, función que se encarga de obtener todas las características antes mencionadas. En *Evalua\_Resultado.m* se encuentran todas las ecuaciones de cada una de ellas descritas debajo de su apartado, y las devuelve a *main.m*.

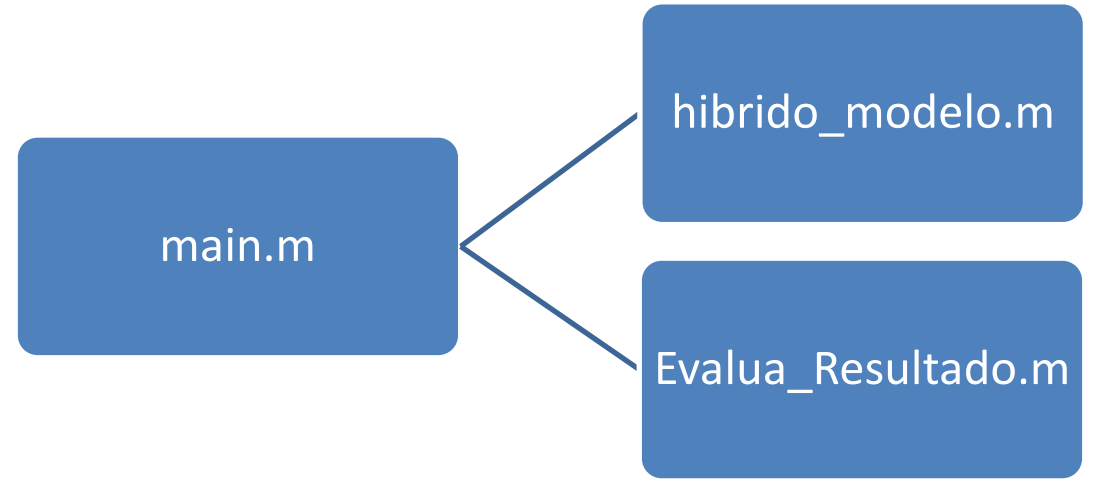

Fig. 12- Esquema de funciones utilizadas

Más adelante, en el apartado de pruebas se podrá comprobar visualmente y analizar todos los datos volcados aquí con más facilidad.

# **7 ITK-SNAP**

*Con números se puede demostrar cualquier cosa.* 

*- Thomas Carlyle -*

TK-NAP [48] es un programa de sencillo manejo, gran accesibilidad y de libre distribución. El programa es compatible con diversos formatos de imagen, incluido el DICOM, estándar actualmente en el campo de TK-NAP [48]<br>es compatible<br>la radiología.

En nuestro caso, las imágenes usadas para la segmentación fueron estudios de TC, en cortes axiales, coronales y sagitales, por lo que contamos con las tres perspectivas espaciales.

El programa permite su representación tridimensional mediante herramientas matemáticas, visualizando las estructuras desde cualquier ángulo de vista. Otras aplicaciones ofrecen la posibilidad de estudiar posteriormente su volumen, forma y posición.

Este programa permite realizar tanto una segmentación manual como semiautomática. El método manual es utilizado para la delineación manual de las estructuras y para la verificación de los resultados obtenidos con la segmentación automática. En el método semiautomático se emplea un algoritmo para la segmentación anatómica de las estructuras en tres dimensiones, aunque se requiere cierto control por parte del usuario.

ITK-SNAP representa la segmentación asignando colores a los píxeles en la imagen. A cada uno sólo se le puede asignar un color, no permitiendo por ello la segmentación con exactitud por debajo de un vóxel, lo que constituye la principal limitación de este sistema. El programa posee un panel con diversas herramientas y una visión gráfica de las imágenes que se están segmentando en los tres planos: axial, sagital y coronal, y una cuarta ventana que muestra el volumen tridimensional de la estructura dibujada hasta el momento[48].

## **7.1. Método Semiautomático que utiliza ITK-SNAP**

ITK-SNAP tiene una versión semiautomática que se llama *snakes*. Eltérmino snake se usa también para referirse a una curva cerrada (o superficie en 3D) que representa una segmentación. En los métodos de evolución de snakes, la curva evoluciona desde una estimación muy aproximada de la estructura anatómica de interés hasta una aproximación muy cercana de la estructura, como se ilustra en la figura a continuación [48].

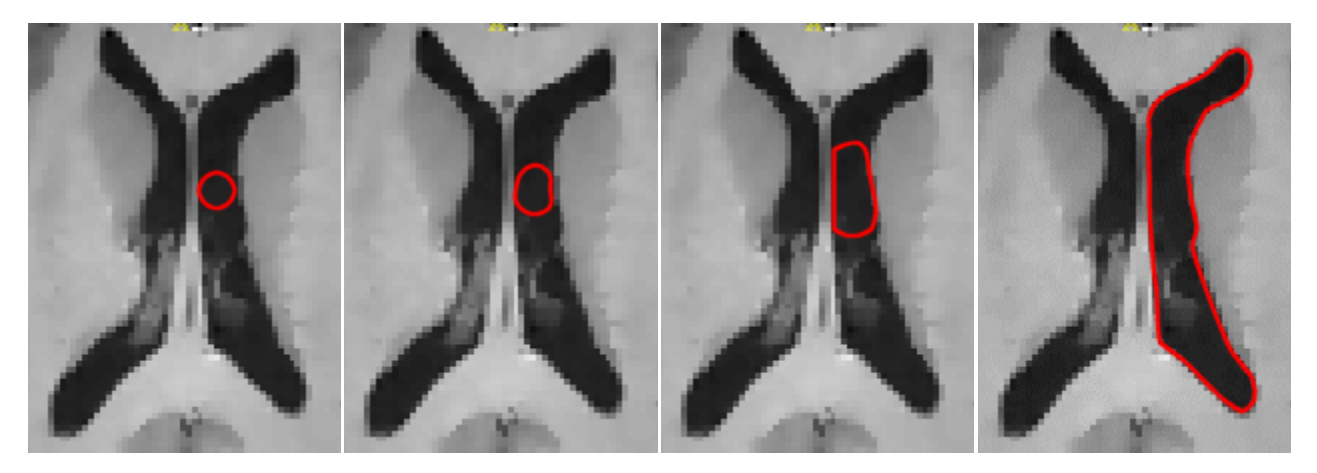

Fig. 13- Ejemplo de aproximación de la snake [48]

La curva roja es esta figura que se llama *snake*. Comienza inicializado como un pequeño círculo dentro del ventrículo, y con el tiempo crece.

La evolución de la snake se rige por una ecuación matemática que describe la velocidad de cada punto de la serpiente en un momento determinado. La velocidad de cada punto depende (1) de la forma de la serpiente y (2) de las intensidades de la imagen en la vecindad del punto. Aquí hay una ilustración de algunas de las velocidades que pueden actuar sobre la snake [48]:

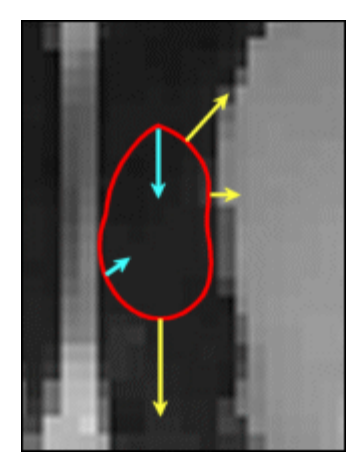

Fig. 14- Evolución de la snake [48]

En esta imagen, las velocidades que actúan en algunos de los puntos se muestran como flechas azules y amarillas. Los vectores de velocidad siempre apuntan en la dirección perpendicular a la serpiente. Las velocidades amarillas dependen de las propiedades de la imagen: son más fuertes en las regiones de la imagen donde la intensidad es homogénea y más débil cuando hay bordes (discontinuidades) en la intensidad de la imagen[48]. Al hacer que la snake se expanda mucho más lentamente en los bordes de la imagen que en las regiones homogéneas, forzamos a la snake a asumir la forma de estas regiones. Las velocidades azules dependen de la forma de la snake: son más largas en los puntos donde la snake es más curva y más corta donde la snake es más recta. Aplicando mayores velocidades hacia adentro en lugares donde la snake es filosa, hacemos que mantenga una forma suave [48].

El movimiento de un punto en la snake está determinado por la suma de las velocidades en ese punto. La figura a continuación muestra cómo la snake evoluciona bajo el efecto de las velocidades. El contorno discontinuo representa la snake en el siguiente intervalo de tiempo [48].

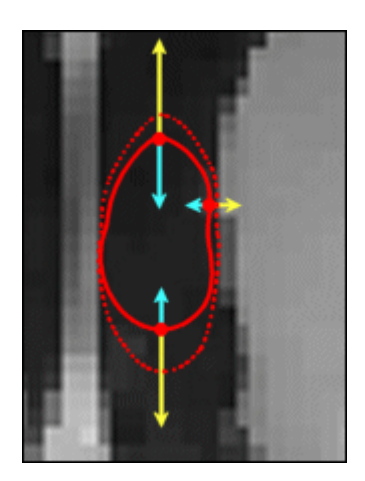

Fig. 15- Evolución de un punto de la snake [48]

Como se mencionó anteriormente, algunas de las velocidades que impulsan la evolución de la snake dependen de las intensidades de la imagen. En SNAP, esta dependencia está representada por la llamada *imagen característica* . La imagen característica se calcula aplicando una función particular de manera uniforme a toda la imagen. Las velocidades dependientes de la imagen son proporcionales al valor de la imagen característica.

SNAP define dos formas distintas de calcular imágenes de características. El primero hace que la snake se desacelere cerca de los bordes, o discontinuidades, de intensidad. El segundo hace que la snake se atraiga a los límites de las regiones de intensidad uniforme. Es muy importante comprender el efecto de la imagen característica en la evolución de la snake porque la construcción adecuada de la imagen característica es el paso más importante para obtener una buena segmentación[48].

Comenzaremos por examinar la imagen de la característica de borde, un ejemplo de lo cual se muestra a continuación:

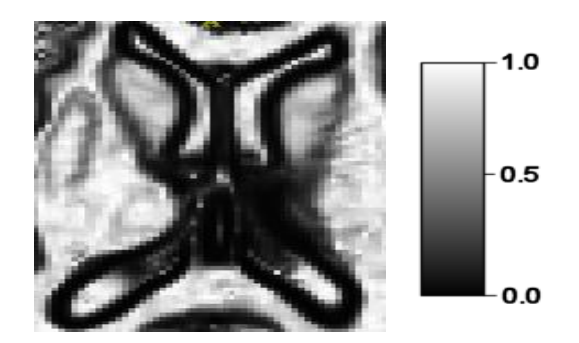

Fig. 16- Imagen de borde [48]

La función de borde toma valores entre cero y uno. Está cerca de cero en los bordes fuertes de la imagen, y está cerca de uno en las regiones de intensidad uniforme. El valor de la imagen característica en un píxel es independiente del nivel de intensidad de la imagen de entrada; solo depende de las diferencias de intensidad entre los píxeles vecinos [48].

La imagen de la característica basada en el borde se calcula del siguiente modo:

- 1. La imagen se suaviza, es decir, se difumina usando un filtro gaussiano.
- 2. La magnitud del gradiente de la imagen se calcula. La magnitud de gradiente de una imagen describe cuánto difieren en intensidad los píxeles vecinos.
- 3. La magnitud del gradiente se reasigna al rango de 0 a 1, con grandes valores de mapeo de magnitud de gradiente a 0 y mapeo de valores pequeños a 1.

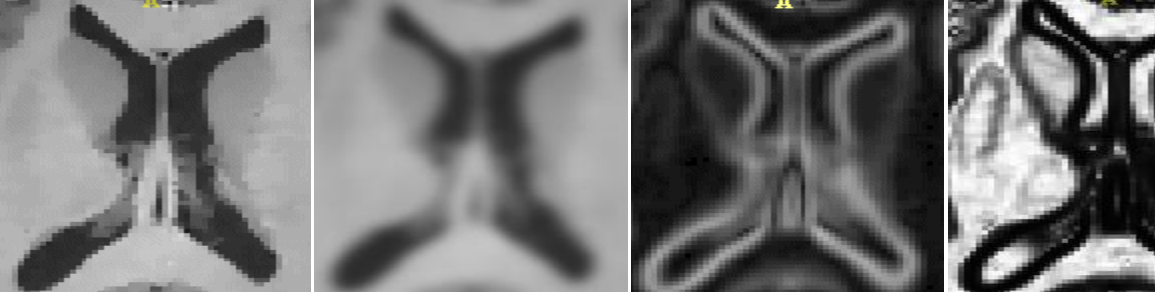

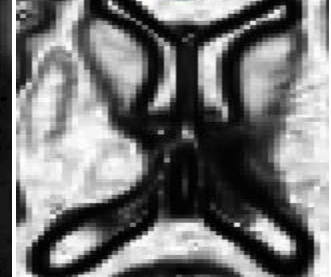

imagen greylevel imagen borrosa graduado magnitud imagen de la

característica de borde

Ahora, se examinará la llamada *competencia regional* características de imágenes. La competencia regional se basa en el umbral de las intensidades de la imagen, es decir, clasificándolas en intensidades de fondo y de primer plano. En función de las especificaciones del usuario, un rango de intensidades se designa como intensidades en primer plano o objeto. Las intensidades fuera del rango se definen como fondo. Una imagen característica se construye asignando valores cercanos a 1.0 a intensidades de primer plano, asignando valores cercanos a -1.0 a intensidades de fondo y asignando valores cercanos a cero a intensidades que están en el límite entre el primer plano y el fondo. Esto se ilustra a continuación: la imagen de la izquierda muestra el histograma de las intensidades en la imagen greylevel. Las intensidades entre 45 y 63 se eligen como primer plano, el resto como fondo [48].

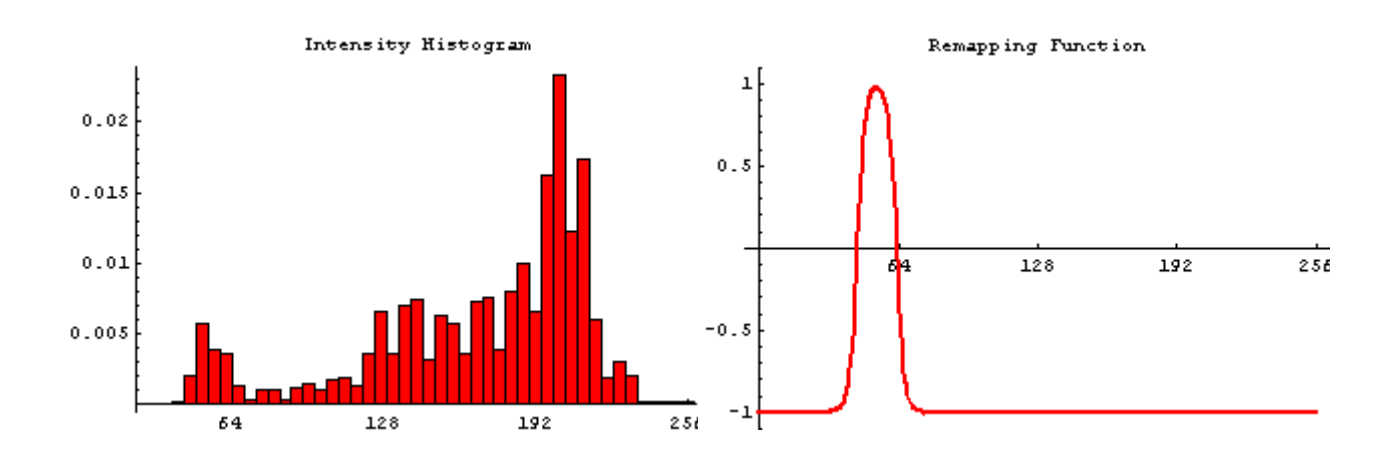

Fig. 18- Histograma y selección de intensidades [48]

La imagen característica resultante de esta operación se muestra a continuación.

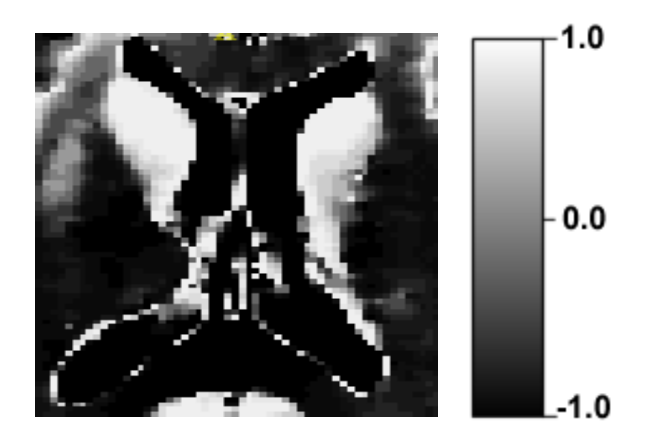

Fig. 19- Imagen resultante [48]

A diferencia de la imagen de entidad de borde cuyos valores no son negativos, la imagen de característica de competencia de región toma valores tanto positivos como negativos. Esto significa que las velocidades dependientes de la imagen que actúan sobre la serpiente actúan hacia afuera en lugares donde la imagen característica es positiva (es decir, dentro de la estructura de interés), y actúan hacia adentro en lugares donde la imagen característica es negativa [48].

Estas velocidades obligan a la snake a ajustarse al límite de la región de primer plano. Aquí hay un ejemplo de evolución de la snake utilizando la función de función de competencia de la región. La snake se ajusta al límite al reducirse en la región de fondo y crecer en la región de primer plano [48].

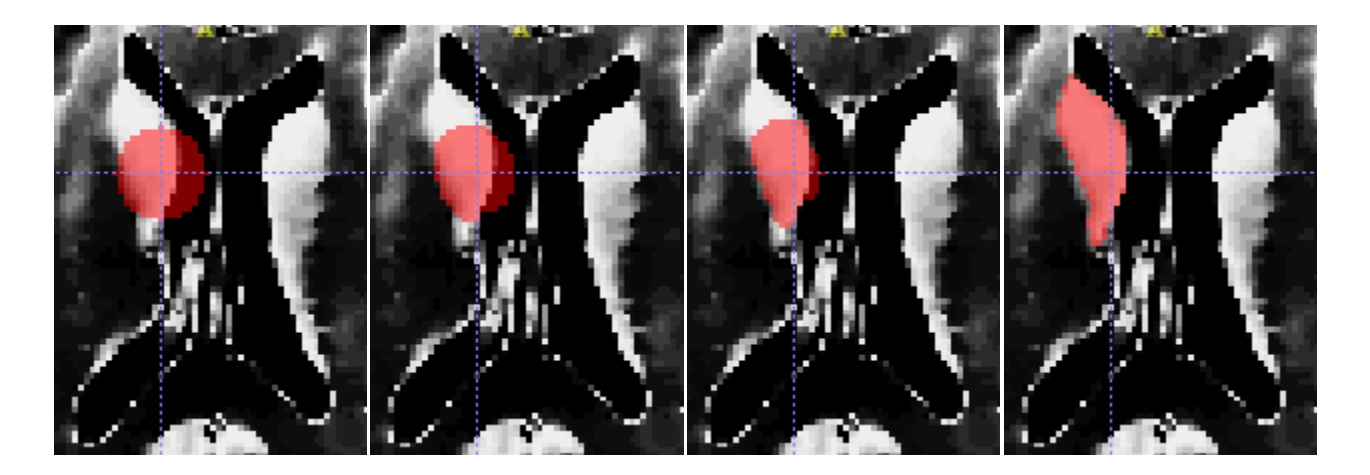

Fig. 20- Imagen interior de la snake [48]

En esta imagen se muestra el interior de la snake, en lugar de su límite, como se muestra en una ilustración anterior. Así es como la snake se visualiza en SNAP.

Hay tres tipos de velocidades que se pueden aplicar en ITK-SNAP para impulsar la evolución de la segmentación[48].

- 1. Velocidad de propagación
- 2. Velocidad de curvatura
- 3. Velocidad de advección

En una región homogénea de la imagen característica la velocidad de propagación es constante y hace que la segmentación se expanda (o contraiga) a una velocidad unitaria [48].

La snake se puede inicializar muy bien, usando una burbuja circular. Se puede usar más de una burbuja para inicializar la snake. A medida que la snake evoluciona, sus componentes desconectados pueden fusionarse, como lo ilustra la secuencia de imágenes [48]:

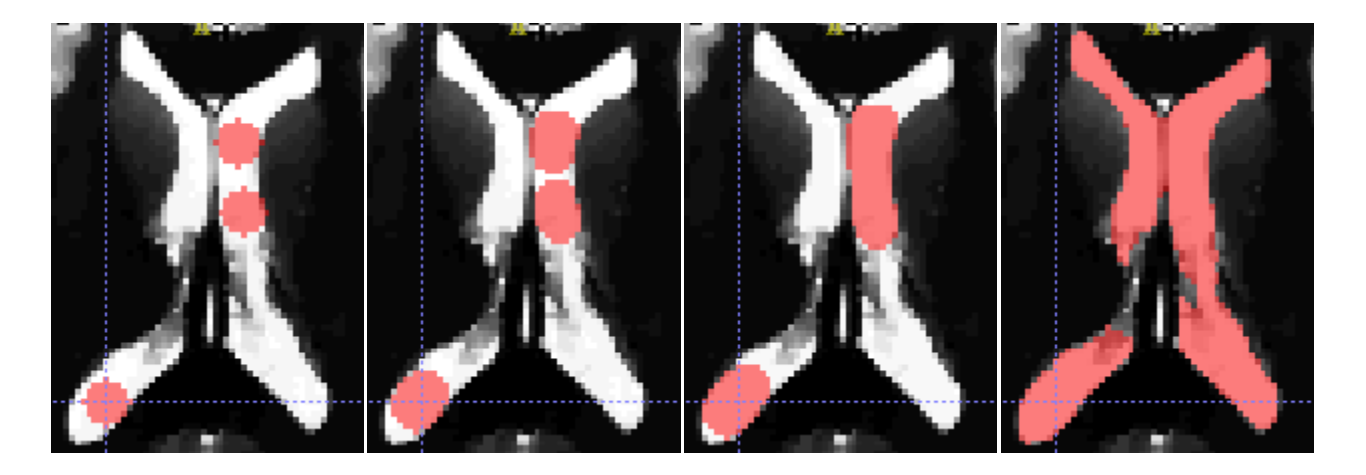

Fig. 21- Evolución de semillas en la snake

La siguiente regla es importante para la inicialización de snake adecuada: Cuando se utiliza la imagen de la característica de borde, se tiene que asegurar de que la inicialización esté completamente contenida en la estructura anatómica que desea segmentar, ya que la snake se propaga sola [48].

Cuando se usa la imagen de característica de competencia de región, la inicialización puede estar fuera de la estructura de interés, ya que la snake se propaga hacia adentro y hacia afuera.

## **7.2. Principales ventajas de ITK-SNAP**

Dentro de todas las opciones que se pueden encontrar en este software, se ha elaborado una lista de ventajas dada su importancia para cualquier tipo de estudio [48]:

- Un cursor para la navegación 3D.
- Tres planos ortogonales a la vez para la segmentación manual.
- Tiene una interfaz gráfica de usuario sencilla y moderna.
- Soporta muchos formatos de imágenes 3D diferentes, incluidos los más utilizados como son NIfTI y DICOM.
- Segmentación de múltiples imágenes.
- Soporte para la visualización.
- Capaz de soportar imágenes el color, multicanal y variante del tiempo.
- Herramienta de corte 3D.
- Documentación de vídeo así como un extenso tutorial.

Comparando este software con otros, es destacable la especialización en el problema de la segmentación de imágenes. Las características no relacionadas con la segmentación se mantienen al mínimo. Está diseñado para enfatizar la interacción y la facilidad de uso, con un desarrollo dedicado a la interfaz del usuario[48].

## **7.3. ITK-SNAP en Imágenes**

ITK-SNAP es un software con un amplio abanico de opciones de cara a la segmentación de imágenes médicas en concreto, como se ha dejado claro anteriormente. A continuación, se han recogido una serie de imágenes del propio software para ayudar y facilitar su explicación.

Cada imagen contará con un pie de foto con una breve explicación. Se trata de una serie de 14 diapositivas para explicar el sotware en cuestión:

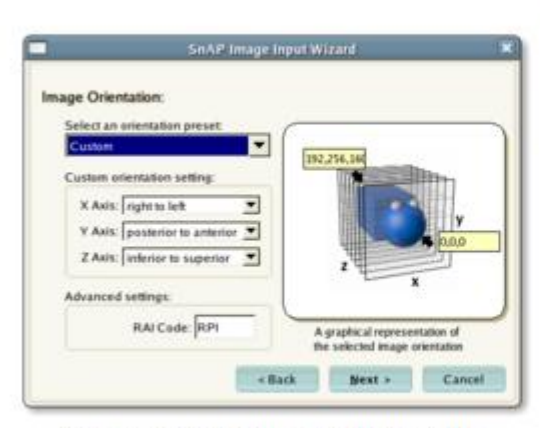

Asistente de entrada de imagen

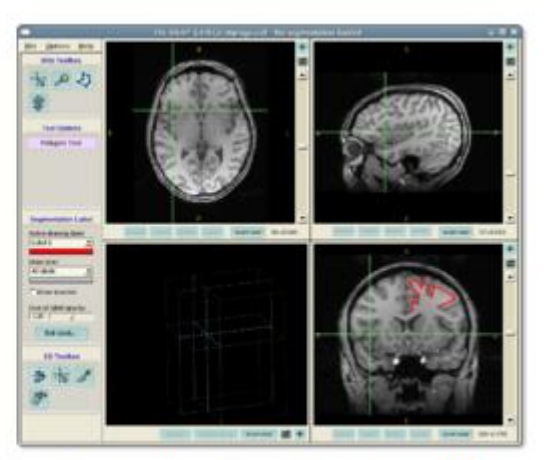

Modo de segmentación manual

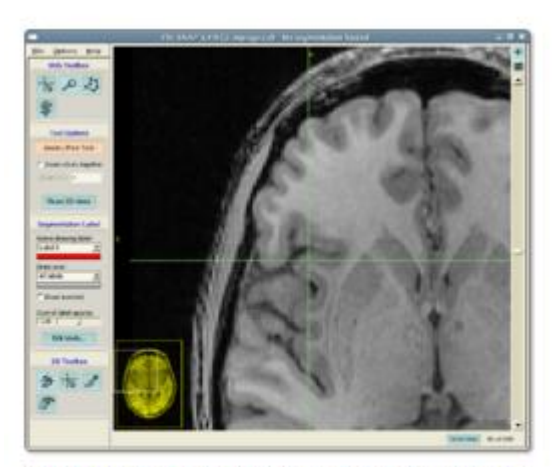

Vista ampliada de una sola rebanada

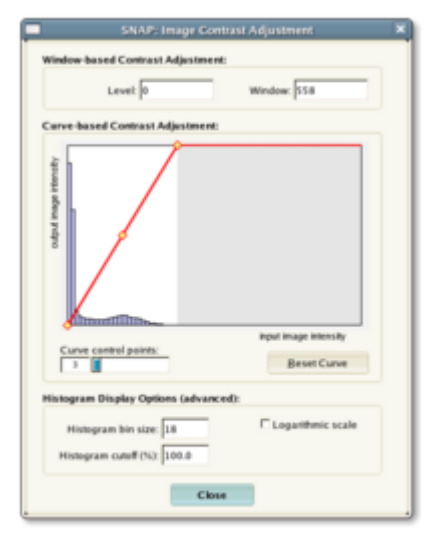

Ajuste de contraste

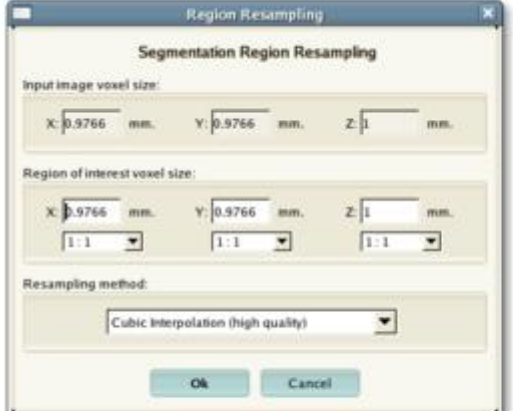

Región de interés Remuestreo

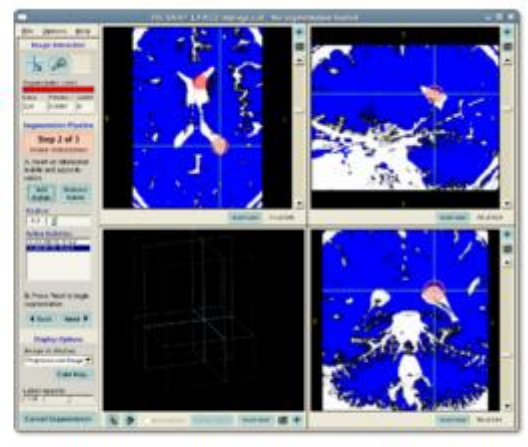

Colocando semillas de inicialización

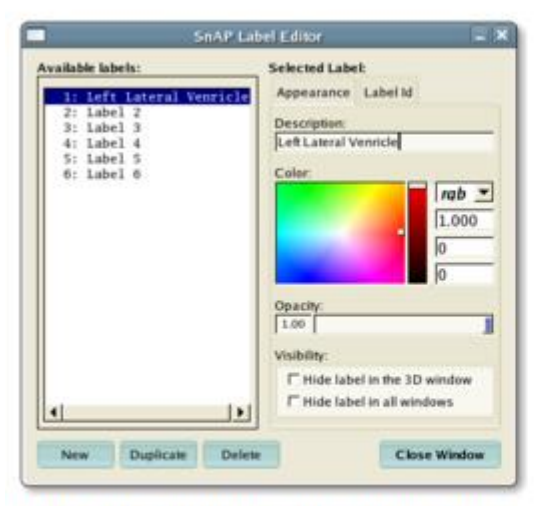

Editor de etiquetas de segmentación

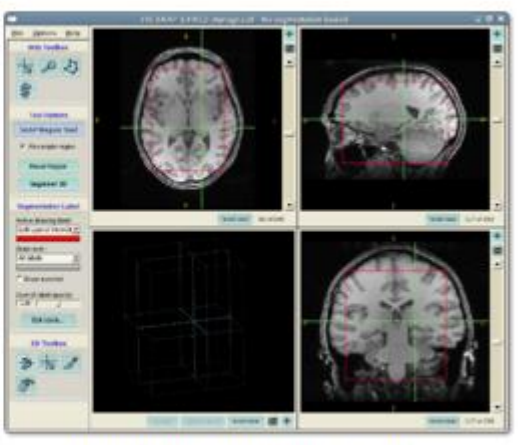

Selección de región de interés

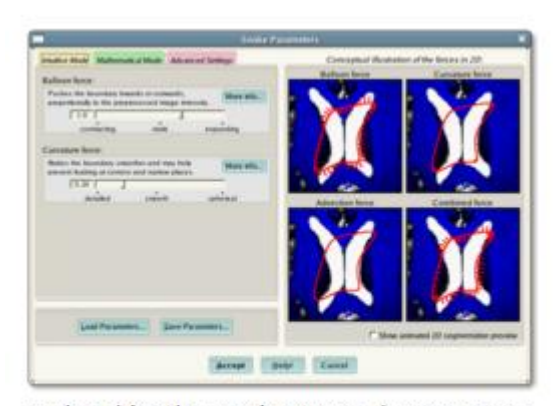

Selección de parámetros de contorno activo

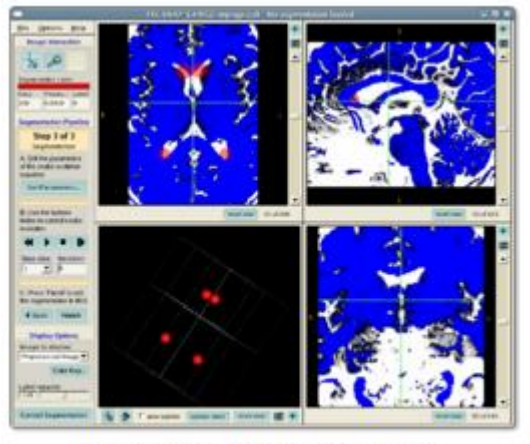

Iniciando contornos activos

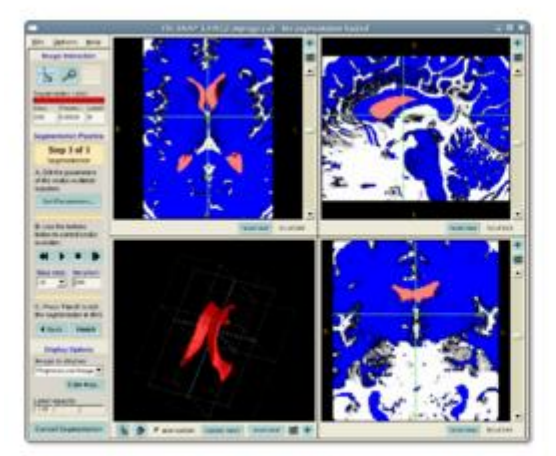

Resultado de los contornos activos

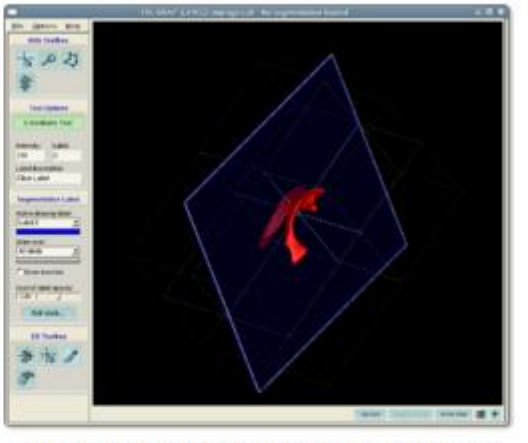

Aplicación de la herramienta Bisturí

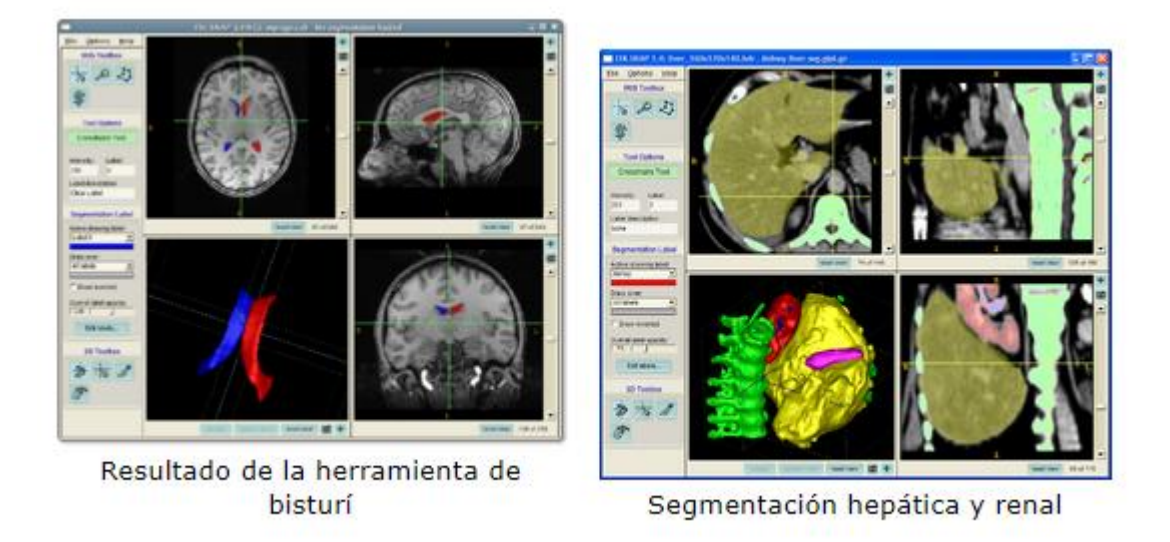

Fig. 22- Diapositivas explicativas de ITK-SNAP [48]

## **7.4. Trabajo en software**

En este apartado se pone de manifiesto lo realizado con el software ITK-SNAP una vez que se conoce su funcionamiento. En este punto se verá la segmentación semiautomática.

Hay que recalcar que los resultados obtenidos de la segmentación se volcarán en Matlab y de esta forma obtendremos las mismas nueve características anteriormente mencionadas. Así, se puede comparar con gran falicidad las dos segmentaciones y sus diferencias.

Como ya se ha explicado el funcionamiento de este software en apartados anteriores, este apartado se va a centrar en el trabajo llevado a cabo con ITK-SNAP.

Se han tomado los mismos 18 casos que tenemos y se han cargado estos diferentes casos en formato DICOM.

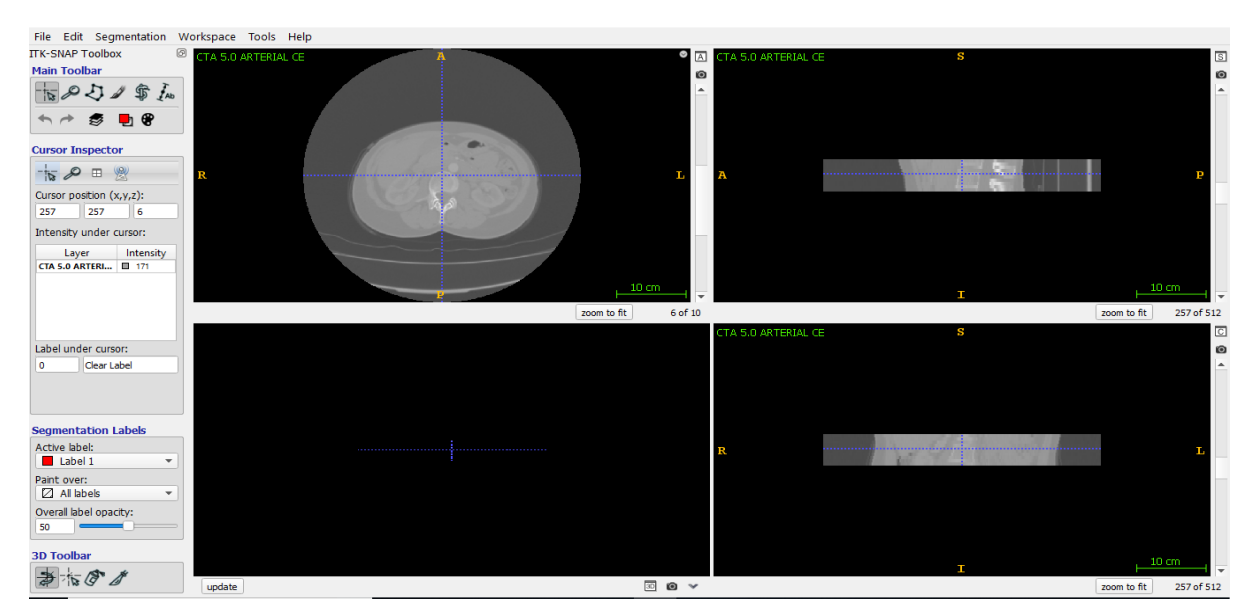

Fig. 23- DICOM cargado en ITK-SNAP

En primer lugar se ha segmentado el hueso porque es más fácil de realizar; utilizando para ello las herramientas disponibles en el programa.

En cada uno de los casos se ha escogido un umbral máximo (*Upper threshold*) y mínimo (*Lower threshold*) de intensidad así como la suavidad de la curva (*Smoothness*), haciendo que el resto (el rango de intesidad que no queda entre este máximo y mínimo) no pueda pertenecer a la parte que queremos segmentar (zona azul de la imagen).

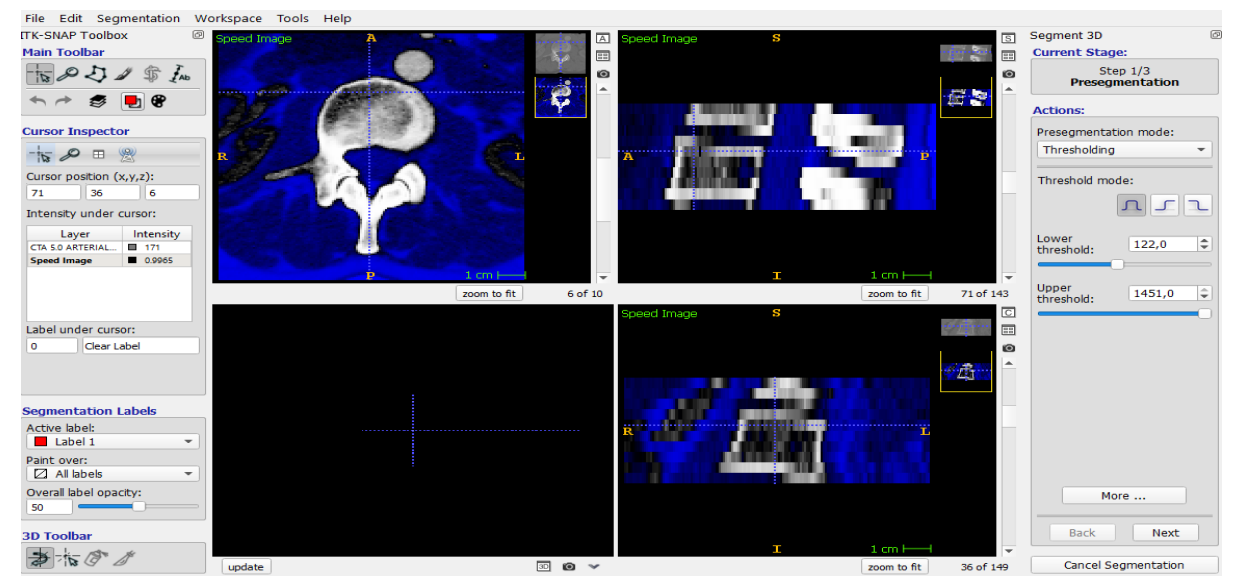

Fig. 24- Elección de rango de unbrales

Una vez se toma el rango de intensidades óptimas se colocan manualmente las semillas en las zonas a segmentar. Este es el momento donde se toma "parte" manual para la segmentación. De aquí que sea semiautomática.

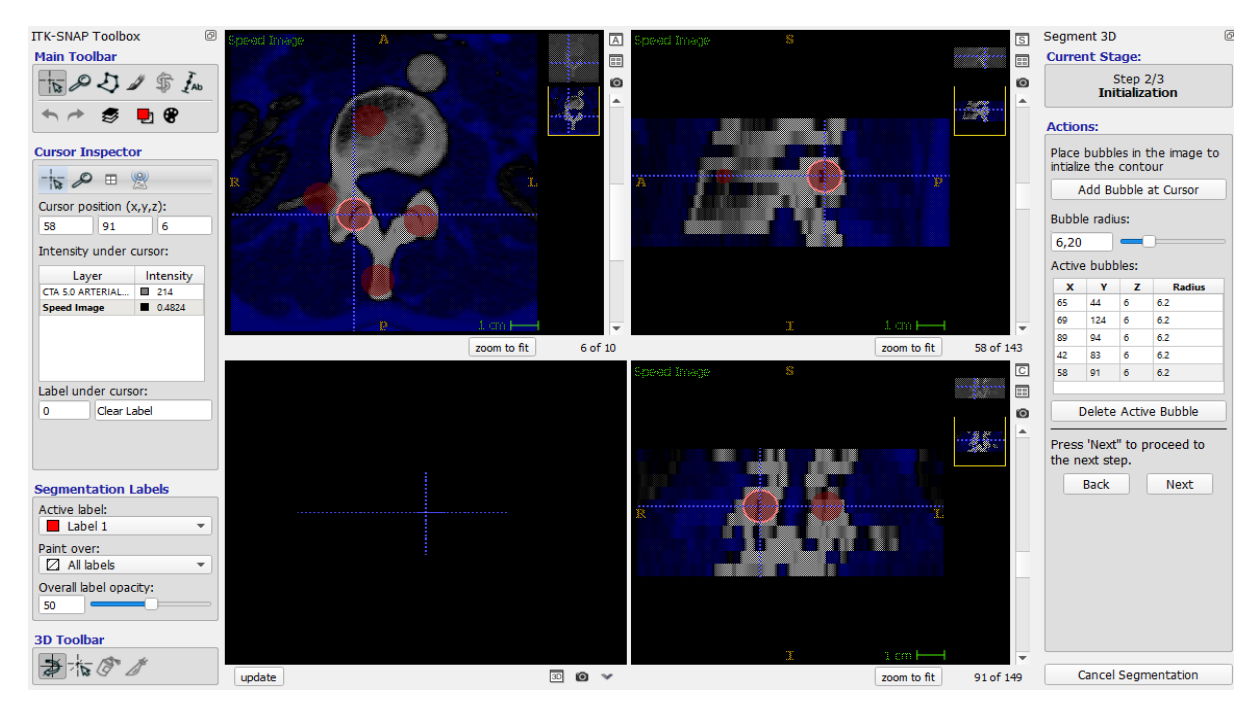

Fig. 25- Colocación de semillas en ITK-SNAP

El software, ahora sí automáticamente, a partir de las semillas va creciendo en región, segmentando hasta que se le manda parar.

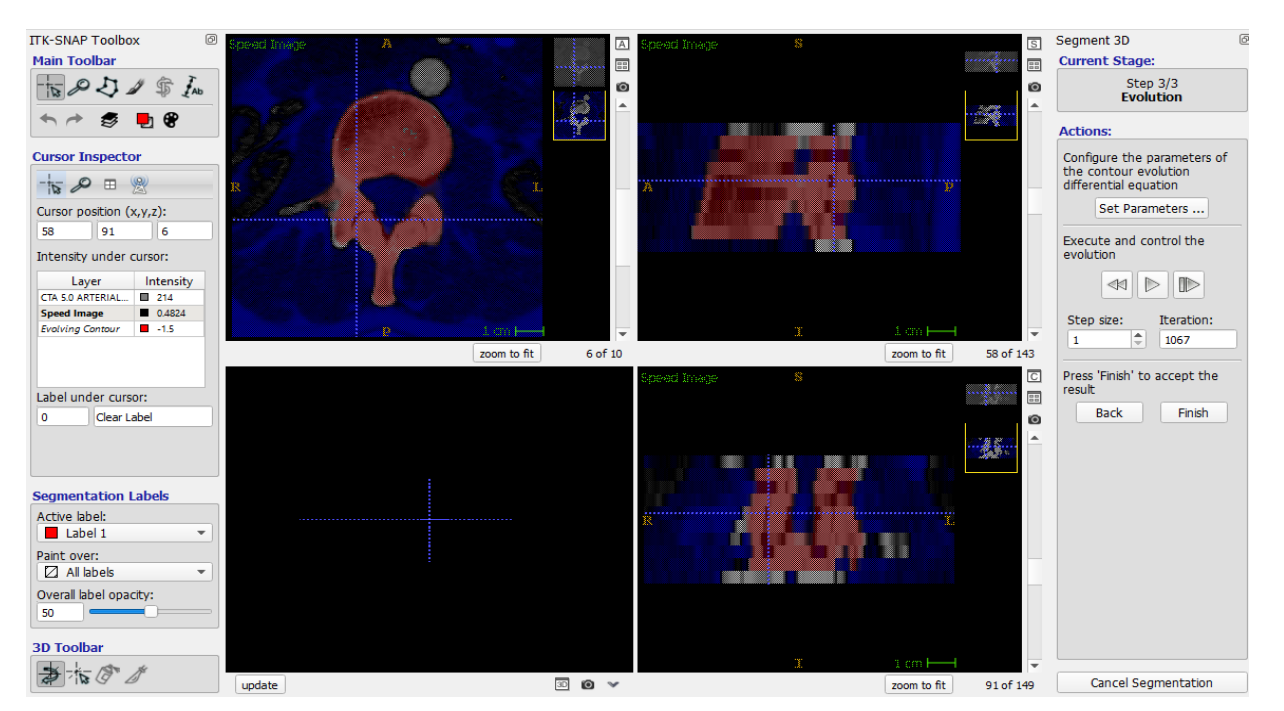

Fig. 26- Evolución de la snake

Así se ha segmentado el hueso de los 18 casos.

El músculo, el cual habiamos dejado para el final, es mucho más complicado de segmentar ya que las intensidades con las que se representa en las imágenes DICOM son muy parecidas en de órganos y otras partes blandas que no se quiere segmentar.

Aún así, esto solo implica que haya sido más complejo encontrar un umbral máximo y mínimo óptimo. Después de cada segmentación óptima, ITK-SNAP ofrece la posibilidad de guardar lo segmentado y así se ha hecho, guardándolo en formato Nifti (.nii).

Una de las herramientas más visuales que tiene ITK-SNAP y que permite ver a simple vista si la segmentación ha sido óptima es la de 3D.

## **7.4.1. Ejemplos segmentación ITK-SNAP 3D**

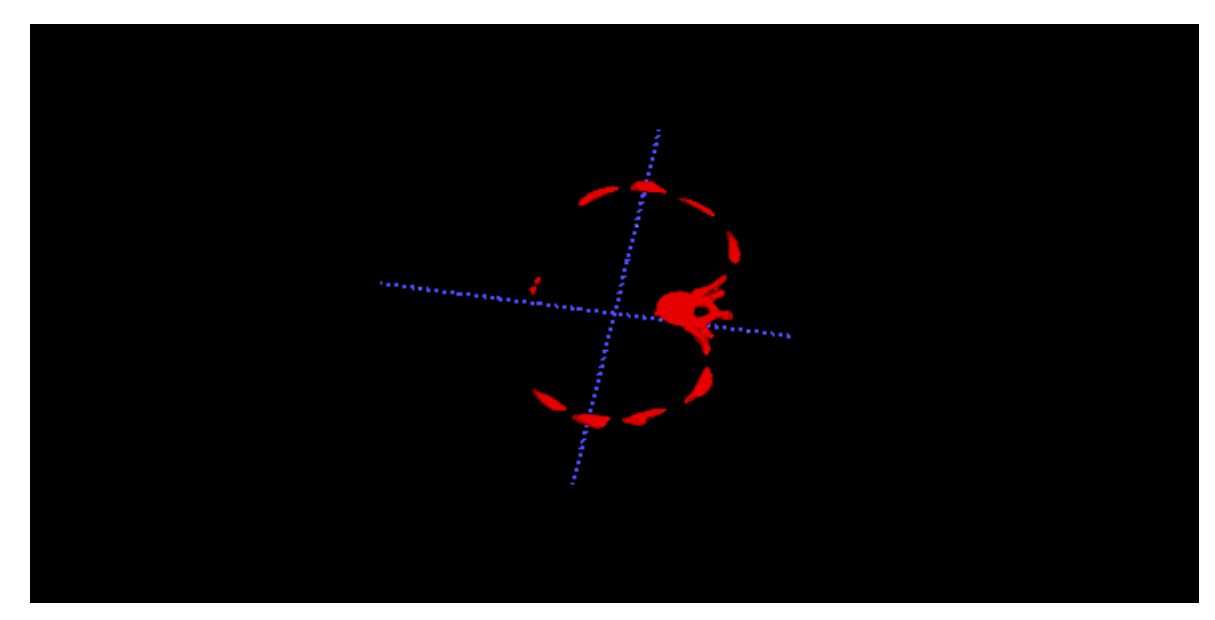

A continuación se pueden ver algunos ejemplo de algún caso sobre el que se ha trabajado:

Fig. 27- Ejemplo en un caso de pecho en 3D en ITK-SNAP

Figura 3D donde se puede apreciar el corte sobre el pecho. Se ven las diferentes costillas, parte de la columna vertebral y una pequeña parte del esternón.

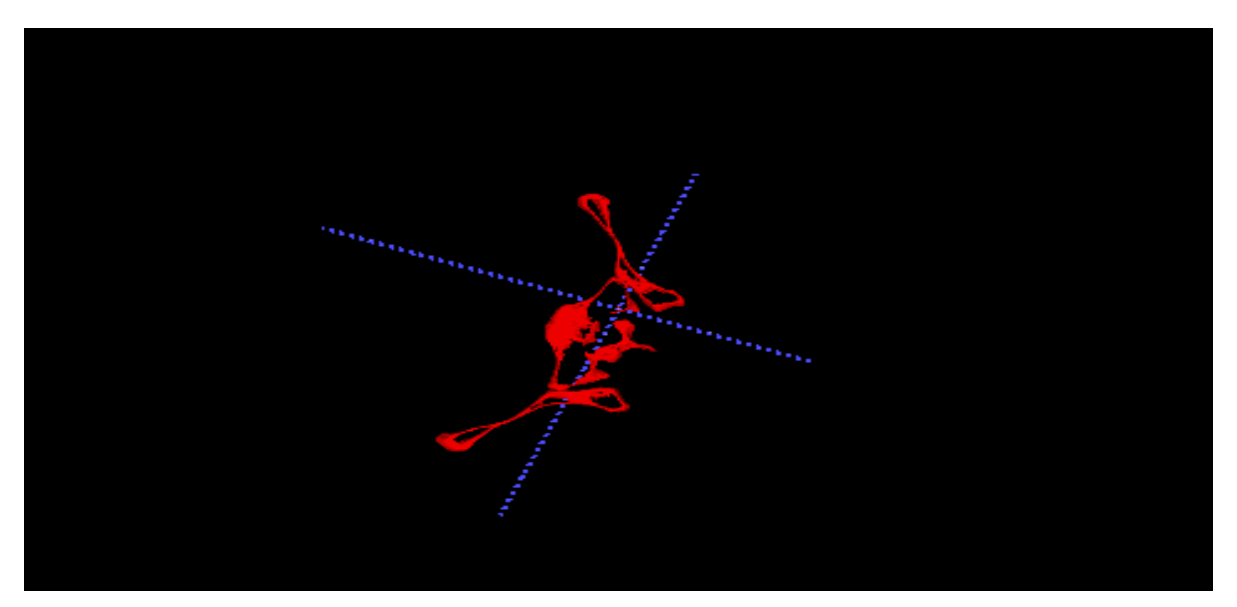

Fig. 28- Ejemplo en un caso de cadera en 3D en ITK-SNAP

Figura 3D donde se puede aprecial el corte sobre la cadena. Se ve el hueso de la cadena a cada lado y en la parte central así como la parte final de la columna (coxis).

### **7.5. De ITK-SNAP a Matlab**

Matlab ha sido clave en esta parte del trabajo, entrando en escena una vez obtenidas las segmentaciones a partir de ITK-SNAP (en formato Nifti, .nii).

Para poder utilizar las segmentaciones en Matlab, se ha tenido que hacer una conversión de formato; y para ello se han empleado dos comandos nuevos introducidos en Matlab R2017b y sus versiones posteriores. Estos comando son: *niftiread* y *niftiinfo* [49]

- Niftiread : esta función lee el alchivo de imagen Nifti especificado por el nombre de archivo, en la carpeta actual o en la ruta y devuelve los datos volumétricos.
- Niftiinfo : esta función lee los metadatos del archivo especificado por nombre de archivo.

Con el primero se han podido convertir las segmentaciones a datos leíbles por Matlab y el segundo de ellos ha proporcionado mucha ayuda para conocer si lo que se estaba haciendo era lo que se quería.

Con los datos, en un formato que Matlab reconoce, se ha creado un nuevo script *itk.m*. En este script se cargan las segmentaciones reaizadas con ITK-SNAP así como las GroundTruth de cada uno de los casos.

La principal función de este script es obtener las 9 características más relevantes de la comparación entre lo segmentado con el ITK-SNAP y su GroundTruth.

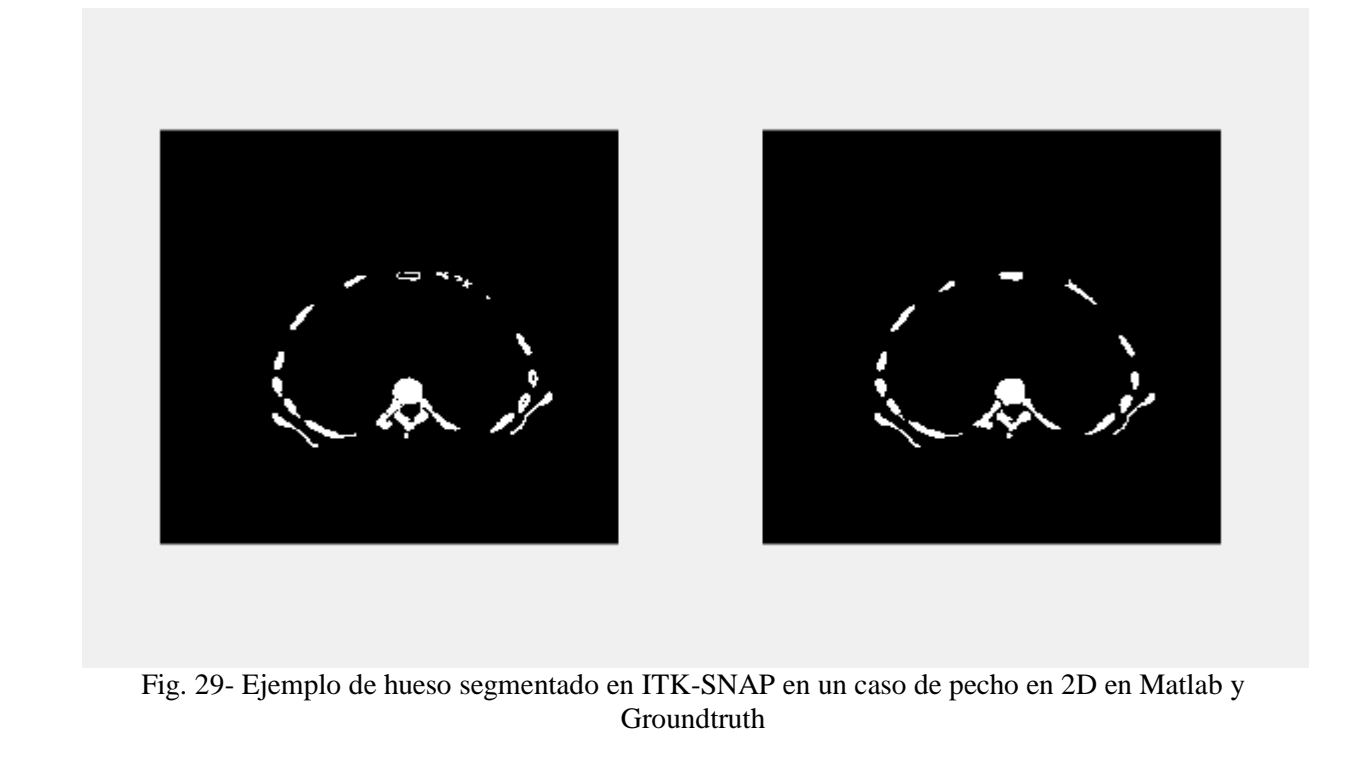

## **7.5.1. Ejemplos de segmentación de ITK-SNAP en Matlab**

Ejemplo de segmentación de hueso obtenido con ITK-SNAP y mostrado en Matlab. A la izquierda la segmentación realizada con ITK-SNAP y a la derecha la GroundTruth.

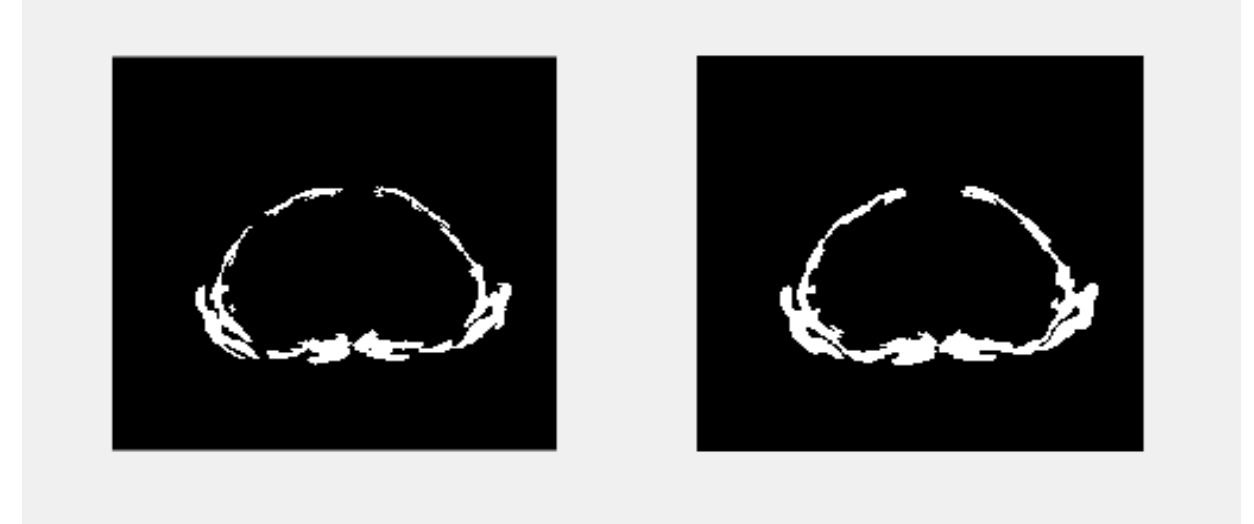

Fig. 30- Ejemplo de músculo segmentado en ITK-SNAP en un caso de pecho en 2D en Matlab y **Groundtruth** 

Ejemplo de segmentación de músculo obtenido con ITK-SNAP y mostrado en Matlab. A la izquierda la segmentación realizada con ITK-SNAP y a la derecha la GroundTruth

## **8 RESULTADOS EXPERIMENTALES**

*Los científicos estudian el mundo tal como es; los ingenieros crean el mundo que nunca ha sido.*

*Theodore Von Karman*

ara realizar la comparación de los dos métodos descritos se han usado 18 casos con 10 cortes de secciones de imágenes de TAC de distintas partes del cuerpo y de pacientes distintos. Con el fin de obtener los resultados más objetivos posibles, inicialmente se ha realizado una segmentación manual de hueso y músculo en los 18 casos por expertos en la materia, estas imágenes segmentadas a mano (en las que suponemos que todos los pixeles marcados como hueso o músculo realmente lo son), las llamaremos a partir de ahora groundtruth y nos servirán para poder hacer una comparación entre los resultados obtenidos mediante los distintos métodos. La comparación de estos resultados se hará en base a una serie de medidas que definiremos pero necesitamos conocer en primer lugar otros parámetros. P

#### **8.1. Características principales**

En este apartado se van a detallar las principales características que hemos obtenido de nuestro trabajo, las cuales han sido clave para obtener los resultados de mejora o no mejora de las pruebas.

Para entender de dónde proceden algunos parámetros es necesario primeramente aclarar algunos datos que se incluyen en las ecuaciones de estos [50,51] :

- TP: en medicina el resultado de una prueba diagnóstica [\(exploración física](https://es.wikipedia.org/wiki/Exploraci%C3%B3n_f%C3%ADsica) o [prueba](https://es.wikipedia.org/wiki/Prueba_complementaria)  [complementaria\)](https://es.wikipedia.org/wiki/Prueba_complementaria) obtiene un valor de verdadero positivo (TP) cuando su conclusión indica una [enfermedad](https://es.wikipedia.org/wiki/Enfermedad) determinada, y se confirma que el paciente realmente la está sufriendo.
- FP: en [medicina](https://es.wikipedia.org/wiki/Medicina) el falso positivo es un [error](https://es.wikipedia.org/wiki/Error_experimental) por el cual al realizar una [exploración física](https://es.wikipedia.org/wiki/Exploraci%C3%B3n_f%C3%ADsica) o una [prueba complementaria](https://es.wikipedia.org/wiki/Prueba_complementaria) su resultado indica una [enfermedad](https://es.wikipedia.org/wiki/Enfermedad) determinada, cuando en realidad no la hay.
- TN: en [medicina](https://es.wikipedia.org/wiki/Medicina) el resultado de una prueba diagnóstica [\(exploración física](https://es.wikipedia.org/wiki/Exploraci%C3%B3n_f%C3%ADsica) o [prueba](https://es.wikipedia.org/wiki/Prueba_complementaria)  [complementaria\)](https://es.wikipedia.org/wiki/Prueba_complementaria) obtiene un valor de verdadero negativo (VN) cuando su conclusión indica que no tiene una [enfermedad](https://es.wikipedia.org/wiki/Enfermedad) determinada, y se confirma que el paciente realmente no la está sufriendo.
- FN: en [medicina](https://es.wikipedia.org/wiki/Medicina) es un error por el cual al realizar una [exploración física](https://es.wikipedia.org/wiki/Exploraci%C3%B3n_f%C3%ADsica) o una [prueba](https://es.wikipedia.org/wiki/Prueba_complementaria)  [complementaria](https://es.wikipedia.org/wiki/Prueba_complementaria) su resultado es normal o no detecta la alteración, cuando en realidad hay una [enfermedad](https://es.wikipedia.org/wiki/Enfermedad) en el [paciente.](https://es.wikipedia.org/wiki/Paciente)

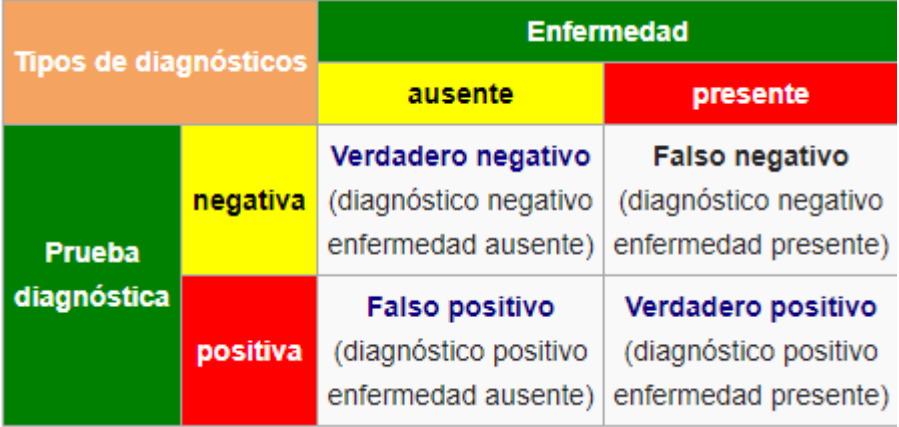

Las características principales que se han querido mejorar han sido un total de 9, que se enumerarán a continuación dando la explicación de cada una de ellas.

Hay que recalcar que dentro de las 9 características, las dos primeras Dice y Jaccard, han sido cruciales de cara al estudio, obtención de resultados y conclusión. Siempre se ha intentado la mejora de estas dos características en primer lugar, y luego la mejora del resto, es por ello que se van a explicar de forma más detallada.

Vamos a enumerar un total de 6 características de las 9, las más relevantes. Solo con la mejora de Dice y Jaccard no tendríamos por qué habernos centrado en las otras pero de esta forma, se ha logrado un estudio más minucioso de los resultados obtenidos.

### **8.1.1. DICE**

El coeficiente ó índice de Dice, también conocido por otros nombres tales como el índice de Sørensen, es un estadístico utilizado para comparar la similitud de dos muestras [52].

$$
Dice = \frac{2 \cdot TP}{2 \cdot TP + FP + FN}, \quad 0 \leq Dice \leq 1
$$

### **8.1.2. Jaccard**

El índice de Jaccard ( $I_1$ ) o coeficiente de Jaccard ( $I_1$ ) mide el grado de similitud entre dos conjuntos sea cual sea el tipo de elementos [53].

Siempre toma valores entre 0 y 1, correspondiente este último a la igualdad total entre ambos conjuntos.

$$
Jaccard = \frac{TP}{TP + FP + FN}, \quad 0 \le Jaccard \le 1
$$

#### **8.1.3. PPV**

Valor predictivo positivo, también conocido como exactitud [54,55].

Mide la eficacia real de una prueba diagnóstica. Son probabilidades del resultado, es decir, dan la probabilidad de padecer una enfermedad una vez conocido el resultado de la prueba diagnóstica.

Se trata de un valores post-test y dependen de la [prevalencia](https://es.wikipedia.org/wiki/Prevalencia) de una enfermedad, es decir, del porcentaje de una población que está afectada por esa determinada patología.

Es la probabilidad de tener la enfermedad si el resultado de la prueba diagnóstica es positivo.

$$
(PV+) = \frac{Results does positive on enfermos}{Total de resultados positivos} = \frac{VP}{FP + VP}
$$

### **8.1.4. Sensibilidad**

En [epidemiología](https://es.wikipedia.org/wiki/Epidemiolog%C3%ADa) es la [probabilidad](https://es.wikipedia.org/wiki/Probabilidad) de clasificar correctamente a un individuo enfermo, es decir, la probabilidad de que para un sujeto enfermo se obtenga en una prueba diagnóstica un resultado positivo.

La sensibilidad es, por tanto, es la capacidad de la [prueba complementaria](https://es.wikipedia.org/wiki/Prueba_complementaria) para detectar la [enfermedad.](https://es.wikipedia.org/wiki/Enfermedad) En otras palabras, hace referencia al porcentaje de verdaderos positivos o la probabilidad de que la prueba sea positiva si la enfermedad está presente. Los falsos negativos son sujetos enfermos diagnosticados como sanos [56] .

Se puede calcular a partir de la siguiente relación:

$$
Sensibilidad = \frac{VP}{VP+FN}
$$

Donde VP es verdaderos positivos y FN falsos negativos.Por eso a la sensibilidad también se la conoce como la fracción de verdaderos positivos (FVP).En muchas de las técnicas realizadas, cuando este valor supera el 80%, se toma como bueno.

#### **8.1.5. Especificidad**

La especificidad de una prueba es la probabilidad de que un sujeto sano tenga un resultado negativo en la prueba; es decir el porcentaje de verdaderos negativos o la probabilidad de que la prueba sea negativa si la enfermedad no está presente. Los falsos positivos son sujetos sanos diagnosticados como enfermos [56].

$$
Especified ad = \frac{VN}{VN+FP}
$$

Donde VN, serían los verdaderos negativos; y FP, los falsos positivos.

Por eso a la especificidad también se le denomina fracción de verdaderos negativos (FVN) .

Con la especificidad lo que se detecta son los individuos sanos. Por ejemplo, si en una prueba queremos que las personas que no tengan SIDA no den resultados positivos, esa prueba debe tener un 99% de especificidad. Así, tan solo un 1% del total se corresponderán con falsos positivos.

En diagnóstico clínico, cuando el valor de especificidad supera el 80%, se considera buena.

### **8.1.6. Valor predictivo negativo**

También conocido por NPV, es el contrario del valor predictivo positivo [54,55].

Es la probabilidad de no tener la enfermedad si el resultado de la prueba diagnóstica es negativo.

$$
(PV-) = \frac{Resultados negativos en sanos}{Total de resultados negativos} = \frac{VN}{VN + FN}
$$

### **8.2. Resultados experimentales Level Sets Método Híbrido**

En este apartado se presentan los datos y resultados obtenidos a partir de las diferentes pruebas de segmentación que se han llevado a cabo con el método híbrido.

Se ha trabajado con un total de 18 casos los cuales se componen a su vez de 10 cortes de TAC cada uno, sumando un total de 180 imágenes de TAC en la base de datos. De los 18 casos se han escogido 8 para buscar los parámetros óptimos (training) y un total de 10 para realizar los test.

En las siguientes tablas se recogen los resultado de las 9 características descritas en apartados anteriores. A todos los casos relativos al hueso se les asignan los mismos parámetros de alfa, beta y mu; de igual forma para los casos con músculo, asignamos los correspondientes parámetros óptimos alfa, beta y mu.

Es necesario hacer notar que tanto las tablas que corresponden a hueso como las que corresponden al músculo van "unidas" dos a dos, es decir, el caso número 1 de hueso es el mismo caso que el correspondiente al caso número 1 de músculo.

## **8.2.1. Pruebas Hueso Level Sets**

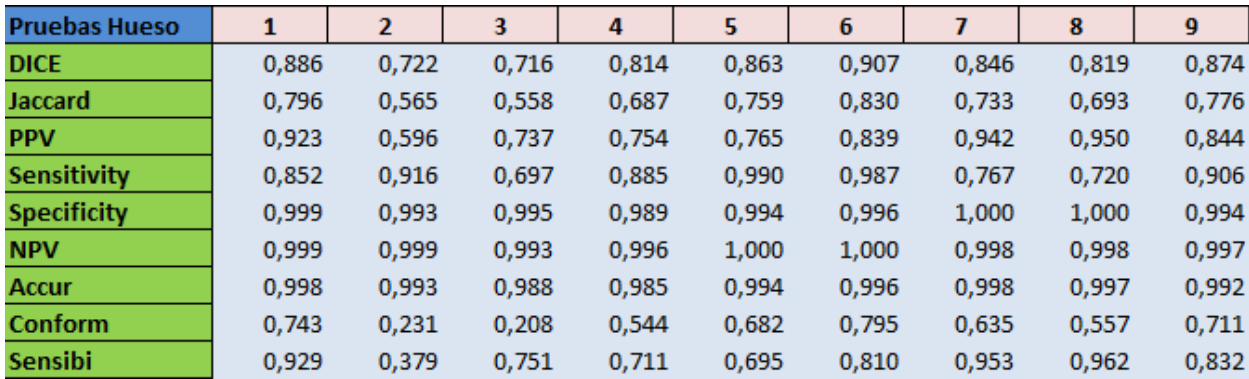

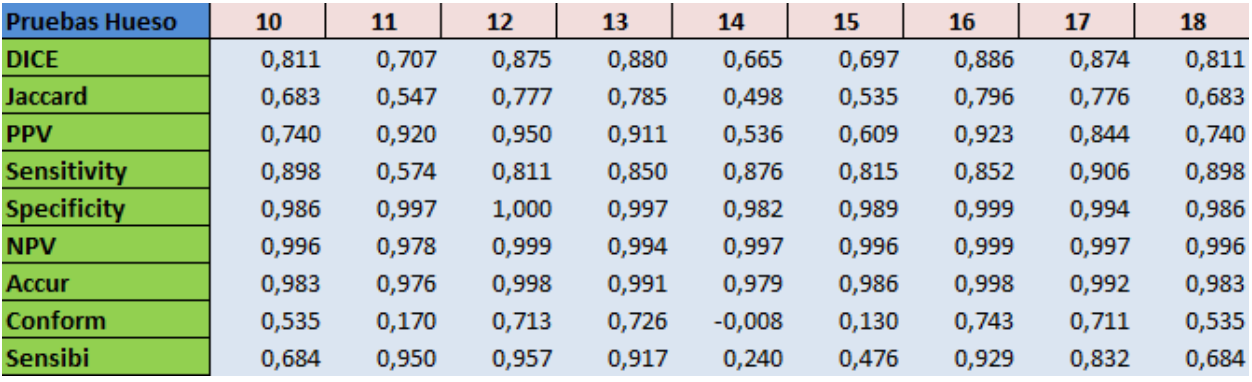

## **8.2.2. Pruebas Músculo Level Sets**

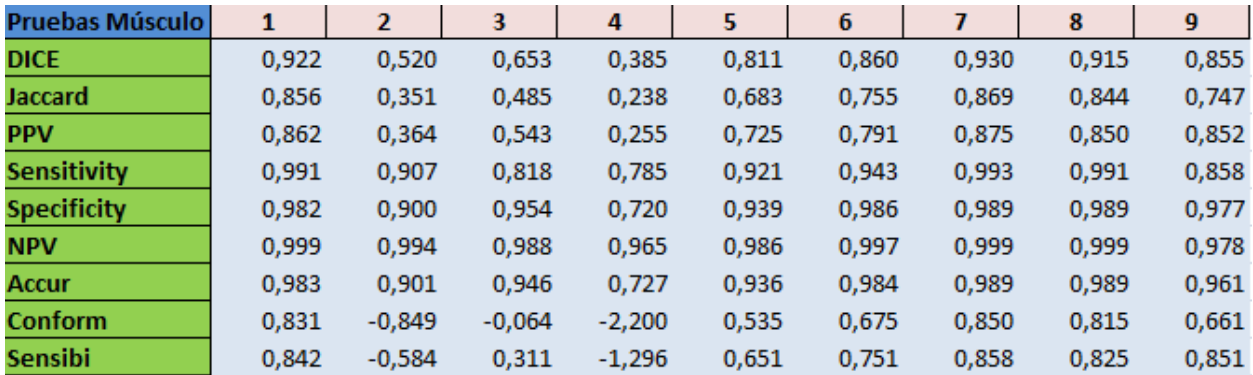

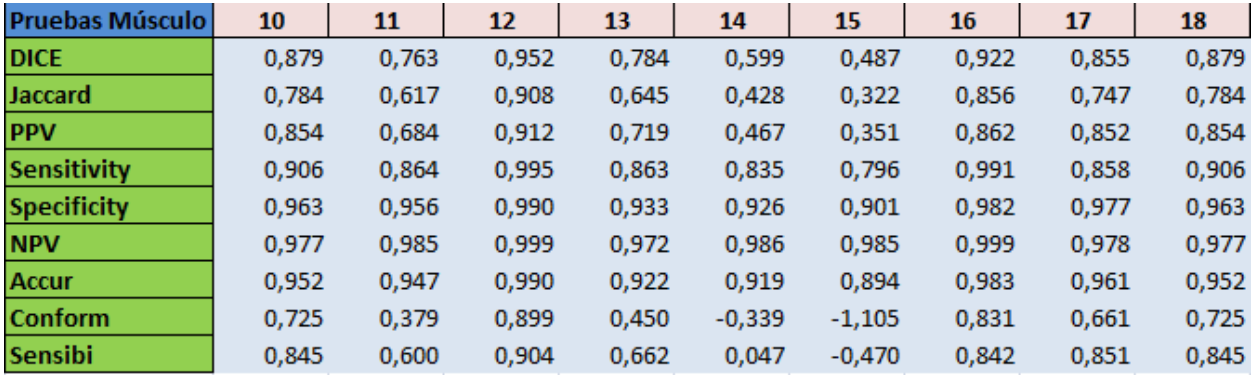

#### **8.3. Resultados experimentales ITK-SNAP**

En este apartado, igual que en apartado anterior, se presentan los datos y resultados obtenidos a partir de las diferentes pruebas de segmentación que se han llevado a cabo con el software ITK-SNAP.

Se ha trabajado con los mismos 18 casos los cuales se componen a su vez de 10 cortes de TAC cada uno que se han trabajado en Level Sets.

En las siguientes tablas se recogen los resultado de las 9 características descritas en apartados anteriores. A todos los casos relativos al hueso se les asignan los mismos parámetros de alfa, beta y mu; de igual forma para los casos con músculo, asignamos los correspondientes parámetros óptimos alfa, beta y mu.

Es necesario hacer notar que tanto las tablas que corresponden a hueso como las que corresponden al músculo van "unidas" dos a dos, es decir, el caso número 1 de hueso es el mismo caso que el correspondiente al caso número 1 de músculo.

### **8.3.1. Pruebas Hueso ITK-SNAP**

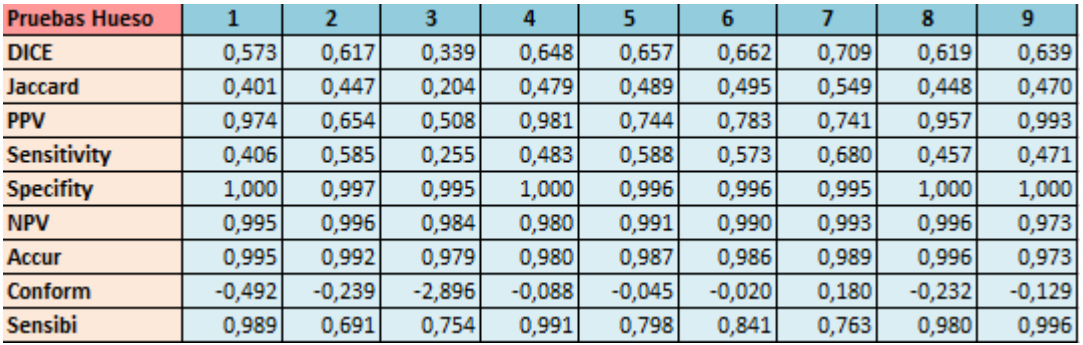

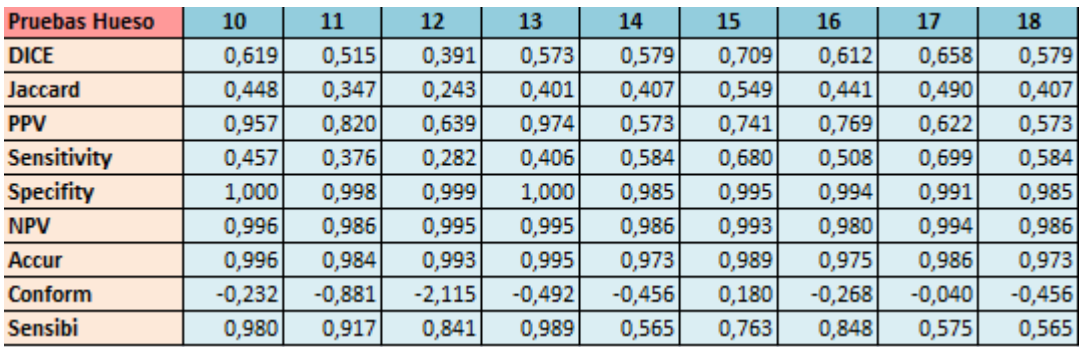

## 8.3.2. Pruebas Músculo ITK-SNAP

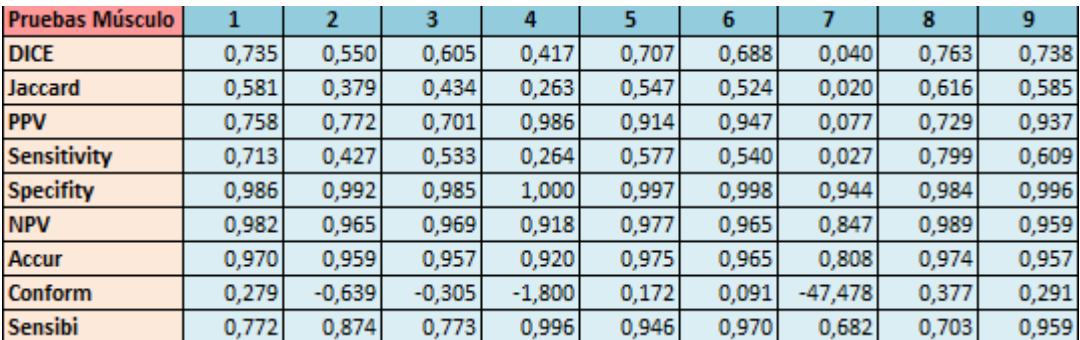

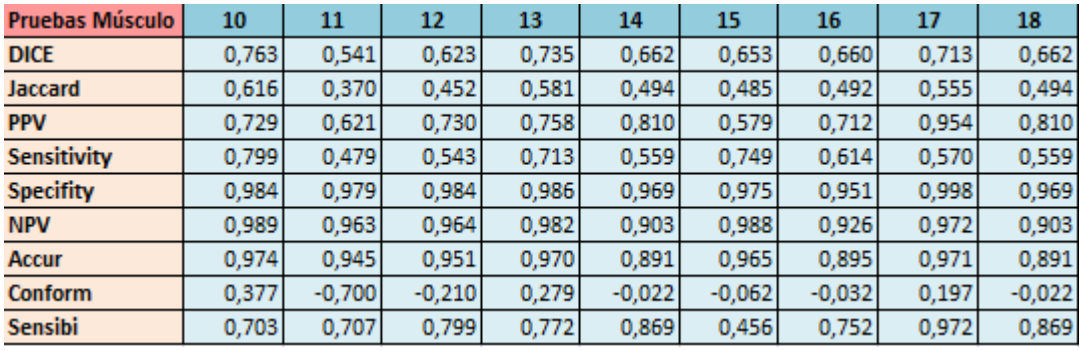

## **7.6. Ejemplos de segmentación: Level Sets vs ITK-SNAP vs Groundtruth**

**Level Sets ITK-SNAP Groundtruth**

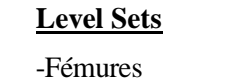

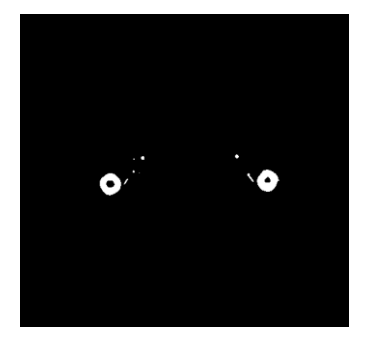

-Cadera

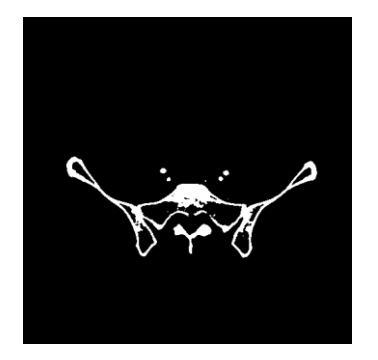

-Vértebra

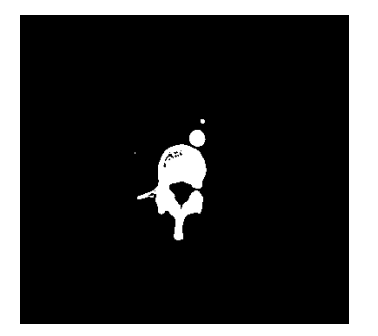

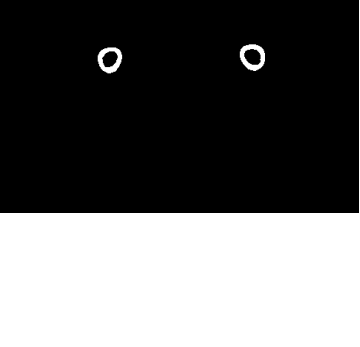

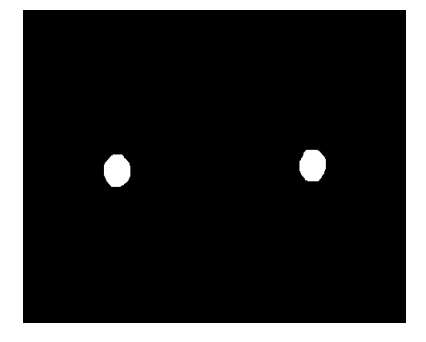

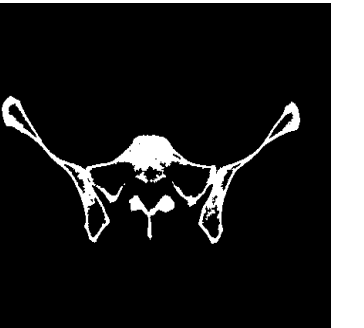

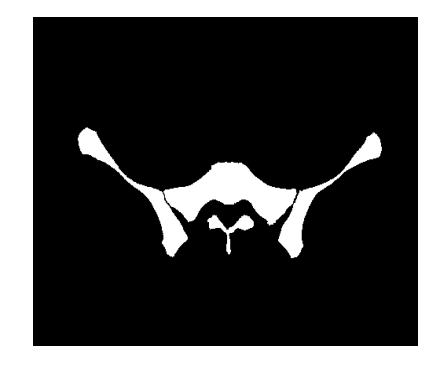

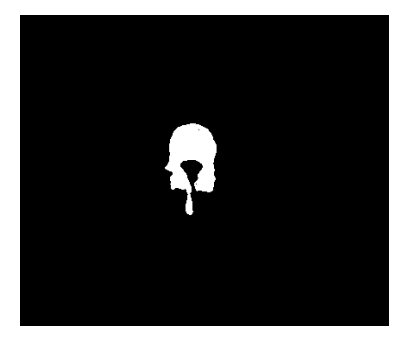

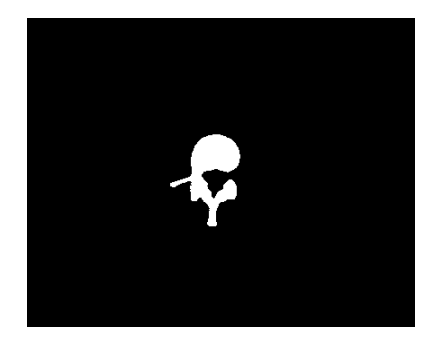

## **9 CONCLUSIÓN**

 *A veces cuando se innova, se cometen errores. Es mejor admitirlo rápidamente y continuar con otras innovaciones*

*Steve Jobs.*

ara concluir el trabajo fin de grado, se ha realizado una comparación de varias tecnologías de segmentación con imágenes digitales. La finalidad ha sido la de demostrar la validez y mejora de cada método y enfrentarlos entre sí. Si observamos los resultados se aprecia que los mejores porcentajes son los obtenidos con el método híbrido de Level Set. Estos datos de mejoría han sido debidos al cambio de los parámetros: alfa, beta y mu. P

Los resultados de los parámetros óptimos del método híbrido han sido diferentes para hueso y músculo, a continuación se presentar cuáles han sido:

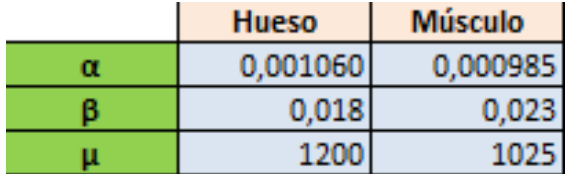

Los parámetros en ITK-SNAP al tratarse de un método de segmentación semiautomático han diferido en cada caso según las características de cada uno. Se han ido variando: *Lower threshold*, *Upper Threshold* y *Smoothness,* escogiéndose los valores de estos que mejores resultados han dado.

Los tiempos de ejecución del método híbrido han sido similares en cada caso, sin diferenciarse si se trata de hueso o músculo. A continuación se ilustra el resultado aproximado que se ha obtenido:

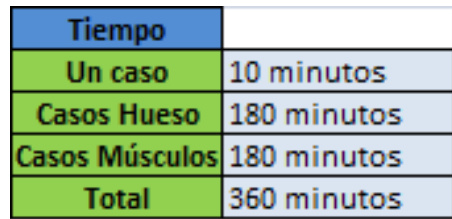

Los tiempos de ejecución en ITK-SNAP al igual que con los parámetros, han sido diferentes para todos los casos. No se puede dar un tiempo exacto de segmentación, pero si uno aproximado con una duración de cada caso de entre las 36 segmentaciones (18 para hueso y 18 para músculo) de unos 60 segundos (entre la parte manual y la parte automática). Se puede ver con facilidad que la rapidez de este método es más rápida que la segmentación con Level Sets.

Hace falta resaltar la diferencia entre la segmentación de hueso y músculo. Se pensada que los resultados obtenidos a partir de la segmentación de hueso debían ser mejores que los relativos al músculo;

sorprendentemente, se han obtenido unos mejores datos de segmentación en músculo.

Se puede apreciar de manera clara que la segmentación llevada a cabo con ITK-SNAP ha resuelto unos porcentajes inferiores a los obtenidos por el método híbrido. Esto es debido a que la parte "manual" de esta segmentación semiautomática tiene una mayor complejidad para la obtención de unos buenos resultados.

En un futuro y para poder llevar a la práctica este método híbrido de Level Set, habría que ampliar el estudio realizado con una base de datos más grande. Aunque los resultados obtenidos han sido muy positivos se necesitan muchos más casos para poder comprobar su validez.

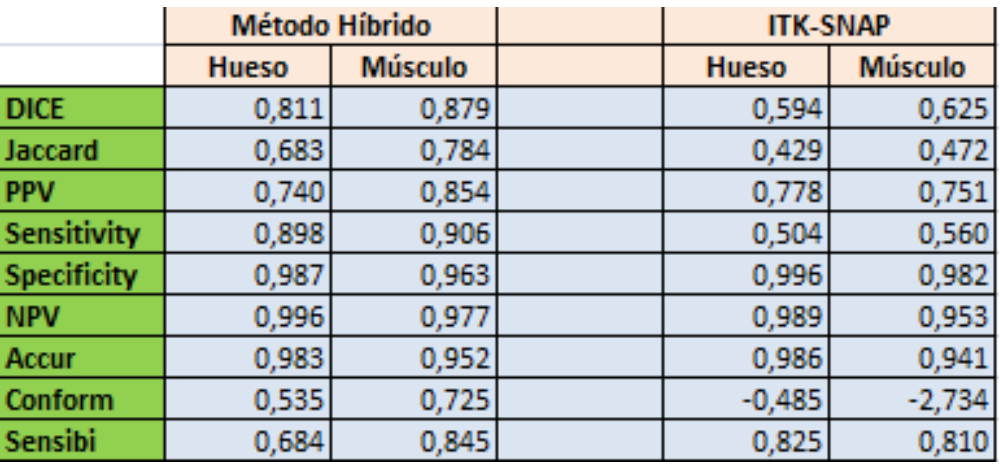

## **BIBLIOGRAFÍA**

**[1] Jose Antonio Pérez-Carrasco, Begoña Acha, Cristina Suárez-Mejías, Jose-Luis López-Guerra, Carmen Serrano. Joint segmentation of bones and muscle using an intensity and histogram-based energy minimization approach. Computer Methods and Programs in Biomedicine.2018;156;85-95.**

**[2] EuHeart proyecto, Junio 2017. (11) http://www.euHeart.eu**

**[3] PASSPORT proyecto, Junio 2017. (11) http://www.vph.institute.org/news/digital-agenda-newvirtual-liver-technology.html**

**[4] T. Clijmans, F. Gelauda, M. Mommaerts, P. Suetens, J. Vander Sloten, Computer supported preoperative planning of craniosynostosis surgery: a MIMICS-integrated,. 2016;38-42.**

**[5] P. Gacto, F. Barrera, D. Sicilia-Castro, F. Miralles, M. Collell, S. Leal, J. De La Higuera, A three.dimensional virtual reality model for limb reconstruction in burned patients, BURNS 35. 2008;7;1042-1046.**

**[6] Foster B., Joshi A., Borgese M. . A set of image segmentation tools for the wrist delimiting carpal bones of MRI. Computerized medical images and graphic arts. 2018;63: 31-40.**

**[7] Shadid W.G., Willis A. Bone fragment of the segmentation of 3d CT images. Computerized medical images and graphic arts.2018;66: 14-27.**

**[8] Safdar Gardezi S.J., Faye I., Meselhy M. Segmentation of the pectoral muscle using adaptive gamma corrections. Springer Science.2018;77:3919-3940.**

**[9] Gan Y., Xia Z., Xiong J. Tooth and alveolar bone segmentation of dental images on computed tomography. Journal of biomedical and health informatics. 2018;1(22).**

**[10] D. L. Pham, C. Xu, and J. L. Prince. A Survey of Current Methods in Medical Image Segmentation. In Annual Review of Biomedical Engineering, volume 2, pages 315–338. 2000.**

**[11] Kor fi V.C.H, Tassani S, Matsopoulos G.K. .An active frame independent bone contour segmentation of micro-CT images. Computers in biology and medicine. 2017;87: 358-370.**

**[12] Grandhamal A., Talbar S., Gajre S. . Fully automated segmentation of the subchondral bone of the knee MR images: the data of the osteoarthritis initiave. Computers in biology and medicine. 2017;88:110-125**

**[13] H. Li, Contour extraction of hand-wrist skeletal based on acive contour model, en : WRI World Congress on Software Enineering, WCSE 2009.2009;283-286.**

**[14]B. De-Leener, S. Kadoury,Robust, accurate and fast automatic segmentatioon of the spinal cord, Neuroimage 98. 2014;528-536. http://dx.doi.org/10.1016/j.neuroimage.2014.04.051**

**[15] J. Yuan , E. Ukwatta,S. Shonoerr en : A fast Global Optimition-Based Approach To Evolving Contours With Generic Shape , UCLA. 2012;12-38.**

**[16] Rahman M., Knapp K., Slabaugh G. . Fully automatic cervical vertebrae segmentation scheme of X-ray images. Computer Methods and programs in Biomedicine. 201;157: 95-111.**

**[17] I. Liu, D. Raber, D. Nopachai. Interactive separation of segmented bones in CT volumes using** 

**graph cut. Med. Image Comput. Assist. 2008;11;296-304.**

**[17] Liu Jin-quing, Liu Wei-Wei. Adaptive Medical Image Segmentation Algorithm Combined with DRLSE Model. SciVerse ScienceDirect. 2011;15;2634-2638.**

**[18] Rodríguez M. Roberto y Sossa A. Juan H. Procesamiento y Análisis Digital de Imágenes. Alfaomega, 2012.** 

**[19] Vineetha G. R. and Gopu Darshan. Level set methods for image segmentation: A survey. IOSR Journal of computer engineering., 8(6), 2013.** 

**[20] A.S. El-Baz, R.A. U, and A.F. Laine. Multi Modality State-of-the-Art Medical Image Segmentation and Registration Methodologies: Volume II. Springer, 2011.**

**[21] Michael Kass, Andrew Witkin, and Demetri Terzopoulos. Snakes: Active contour models. International Journal of Computer Vision, 1(4):321–331, 1988.**

**[22] M. Airouche, L. Bentabet, and M. Zelmat. Image segmentation using active contour model and level set method applied to detect oil spills. Procedings of the World Congress on Enineering, 1, 2009.** 

**[23] M. Sonka and J. Fitzpatrick. Handbook of medical imaging: Medical image processing and analysis, vol. 2. In SPIE, Bellingham, 2000.**

**[24] Chenyang Xu, Jr. Yezzi, A., and J.L. Prince. On the relationship between parametric and geometric active contours. In Signals, Systems and Computers, 2000. Conference Record of the Thirty-Fourth Asilomar Conference on, volume 1, pages 483–489 vol.1, 2000.**

**[25] [\[http://www.bmj.com/content/346/bmj.f2360](http://www.bmj.com/content/346/bmj.f2360) Cancer risk in 680 000 people exposed to computed tomography scans in childhood or adolescence: data linkage study of 11 million Australians ]**

**[26[\] La sobreutilización tecnológica, un riesgo para la salud,](http://www.nuevatribuna.es/opinion/luisa-lores/la-sobreutilizacion-tecnologica-un-riesgo-para-la-salud/20130528124822092711.html) [Luisa Lores,](https://es.wikipedia.org/w/index.php?title=Luisa_Lores&action=edit&redlink=1) [Nueva Tribuna,](https://es.wikipedia.org/w/index.php?title=Nueva_Tribuna&action=edit&redlink=1) 28/5/2013**

**[27] Arena L, Morehouse H, Safir J. MR imaging artifacts that simulate disease: how to recognize and eliminate them. Radiographics. 1995;15:1373-94.** 

**[28] Al-Shakhrah I, Al-Obaidi T. Common artifacts in computerized tomography: a review. Applied Radiology. 2003;32:25-32.** 

**[29] Barret J, Keat N. Artifacts in CT: recognition and avoidance. Radiographics. 2004;24:1679-91.**

**[30] «Digital Image and Comunications,» ACR-NEMA Standards Publications, Washington, D.C., 1985.** 

**[31] N. P. /. I. 12052, «The DICOM Standard 2014a,» Rosslyn, VA, USA, 2014**

**[32] DICOM Standard. School of Psychology, University of Nottingham, University Park, Nottingham, NG7 2RD, UK,2003. http://www.psychology.nottingham.ac.uk/staff/cr1/dicom.html**

**[33] Barbara Janson Cohen. El cuerpo humano. Salud y enfermedad. Consultado 2018**

**[34] Teresita Bellido, Gretel Pellegrini [.Osteocitos y la regulación de la formación ósea.](http://www.scielo.org.ar/pdf/abcl/v50n3/v50n3a10.pdf) . Acta Bioquím Clín Latinoam 2016; 50 (3): 423-7.**

**[35] Sarah L. Dallas, Matthew Prideaux, and Lynda F. Bonewald .The Osteocyte: An Endocrine Cell...and More. Autores:. Endocrine Reviews 34: 658–690, 2013**

**[36] NEMA Digital Imaging and Communications in Medicine (DICOM) National Electrical Manufacturers Association, (2011)**

**[37] R. Molteni From CT Numbers to Hounsfield Units in Cone Beam Volumetric Imaging:the effect off artifacts 62th AAOMR, Chicago, (2011),**

**[38] P. Mah,T.E. Reeves,W.D. McDavid Deriving Hounsfield units using grey levels in cone beam computed tomography Dentomaxillofac Radiol, 39 (2010), pp. 323- 335 [http://dx.doi.org/10.1259/dmfr/19603304Medline](http://dx.doi.org/10.1259/dmfr/19603304)**

**[39] D. Andisco,S. Blanco,A. Buzzi,S. Ballester Optimización interdisciplinaria de protocolos en** 

**tomografía computada a partir de la modificación del mA y del control del ruido en la imagenRev Argent Radiol, 74 (2010), pp. 397-402**

**[40] Diccionario enciclopédico ilustrado de medicina Dorland. Consultado 2018.**

**[41] Tortora-Derrickson: Principios de Anatomía y Fisiología. Consultado 2018.**

**[42] [El músculo esquelético. Informe.](http://asemcantabria.org/wp-content/uploads/2015/09/musculo_esqueletico.pdf) Federación Española de Enfermedades Neuromusculares. Consultado 2018**

**[43] Stanley Osher and James A. Sethian. Fronts propagating with curvature dependent speed: Algorithms based on hamilton-jacobi formulations. Journal of computational physics, 79(1):12– 49, 1988.**

**[44] Yan Zhang1, Bogdan J. Matuszewski1, Lik-Kwan Shark1, Christopher J. Moore2 . Medical Image Segmentation Using New Hybrid Level-Set Method. Applied Digital Signal and Image Processing Research Centre University of Central Lancashire, Preston, U.K**

**[45] J. Weickert, B. M. H. Romeny and M. A. Viergever. Efficient and reliable schemes for nonlinear diffusion filtering. IEEE Transactions on Image Processing, 7(3):398-410, 1998.**

**[46] R. Goldenberg, R. Kimmel, E. Rivlin and M. Rudzsky. Fast geodesic active contours. IEEE Transactions on Image Processing, 10(10):1467-1475, 2001**

**[47] https://es.mathworks.com/matlabcentral/fileexchange/24998-2d-3d-image-segmentation-toolbox**

**[48] ITK SNAP (2009) Lugar de publicación: http://www.itksnap.org. URL: http://www.itksnap.org/docs/fullmanual.php .**

**[49] https://es.mathworks.com/matlabcentral/fileexchange/8797-tools-for-nifti-and-analyze-image.**

**[50] Fawcett, Tom (2006). "An Introduction to ROC Analysis". Pattern Recognition Letters. 27 (8): 861–874.** *[doi](https://en.wikipedia.org/wiki/Digital_object_identifier)***:***[10.1016/j.patrec.2005.10.010](https://doi.org/10.1016%2Fj.patrec.2005.10.010)***.**

**[51] Powers, David M W (2011).** *["Evaluation: From Precision, Recall and F-Measure to ROC,](https://bioinfopublication.org/files/articles/2_1_1_JMLT.pdf)  [Informedness, Markedness & Correlation"](https://bioinfopublication.org/files/articles/2_1_1_JMLT.pdf)* **(PDF). Journal of Machine Learning Technologies. 2(1): 37– 63.**

**[52] Sørensen, T. (1957). «A method of establishing groups of equal amplitude in [plant sociology](https://es.wikipedia.org/w/index.php?title=Plant_sociology&action=edit&redlink=1) based on similarity of species and its application to analyses of the vegetation on Danish commons». [Kongelige](https://es.wikipedia.org/w/index.php?title=Kongelige_Danske_Videnskabernes_Selskab&action=edit&redlink=1)  [Danske Videnskabernes Selskab](https://es.wikipedia.org/w/index.php?title=Kongelige_Danske_Videnskabernes_Selskab&action=edit&redlink=1) 5 (4): 1-34.**

**[53] Real, R., & Vargas, J. M. (1996). The probabilistic basis of Jaccard's index of similarity. Systematic biology, 45(3), 380-385.**

**[54] Heston, Thomas F. (1 de febrero de 2011). [«Standardizing predictive values in diagnostic imaging](http://onlinelibrary.wiley.com/doi/10.1002/jmri.22466/abstract)  [research».](http://onlinelibrary.wiley.com/doi/10.1002/jmri.22466/abstract) Journal of Magnetic Resonance Imaging .33**

**[55] Gunnarsson, Ronny K.; Lanke, Jan (30 de junio de 2002). [«The predictive value of microbiologic](http://onlinelibrary.wiley.com/doi/10.1002/sim.1119/abstract)  [diagnostic tests if asymptomatic carriers are present».](http://onlinelibrary.wiley.com/doi/10.1002/sim.1119/abstract) Statistics in Medicine (en inglés) 21(12): 1773- 1785.**

**[56] Altman D.G., Bland J.M. Statistics Notes: Diagnostic tests 1: sensitivity and specificity.BMJ 1994; 308: 1552.**